# **I-7012/12D/12F/12FD, I-7014D, I-7017/17F User's Manual**

#### **Warranty**

All products manufactured by ICP DAS are warranted against defective materials for a period of one year from the date of delivery to the original purchaser.

#### **Warning**

ICP DAS assume no liability for damages consequent to the use of this product. ICP DAS reserves the right to change this manual at any time without notice. The information furnished by ICP DAS is believed to be accurate and reliable. However, no responsibility is assumed by ICP DAS for its use, nor for any infringements of patents or other rights of third parties resulting from its use.

#### **Copyright**

Copyright 1999 by ICP DAS. All rights are reserved.

#### **Trademark**

The names used for identification only maybe registered trademarks of their respective companies.

Date:2001-11

### **Table of Contents**

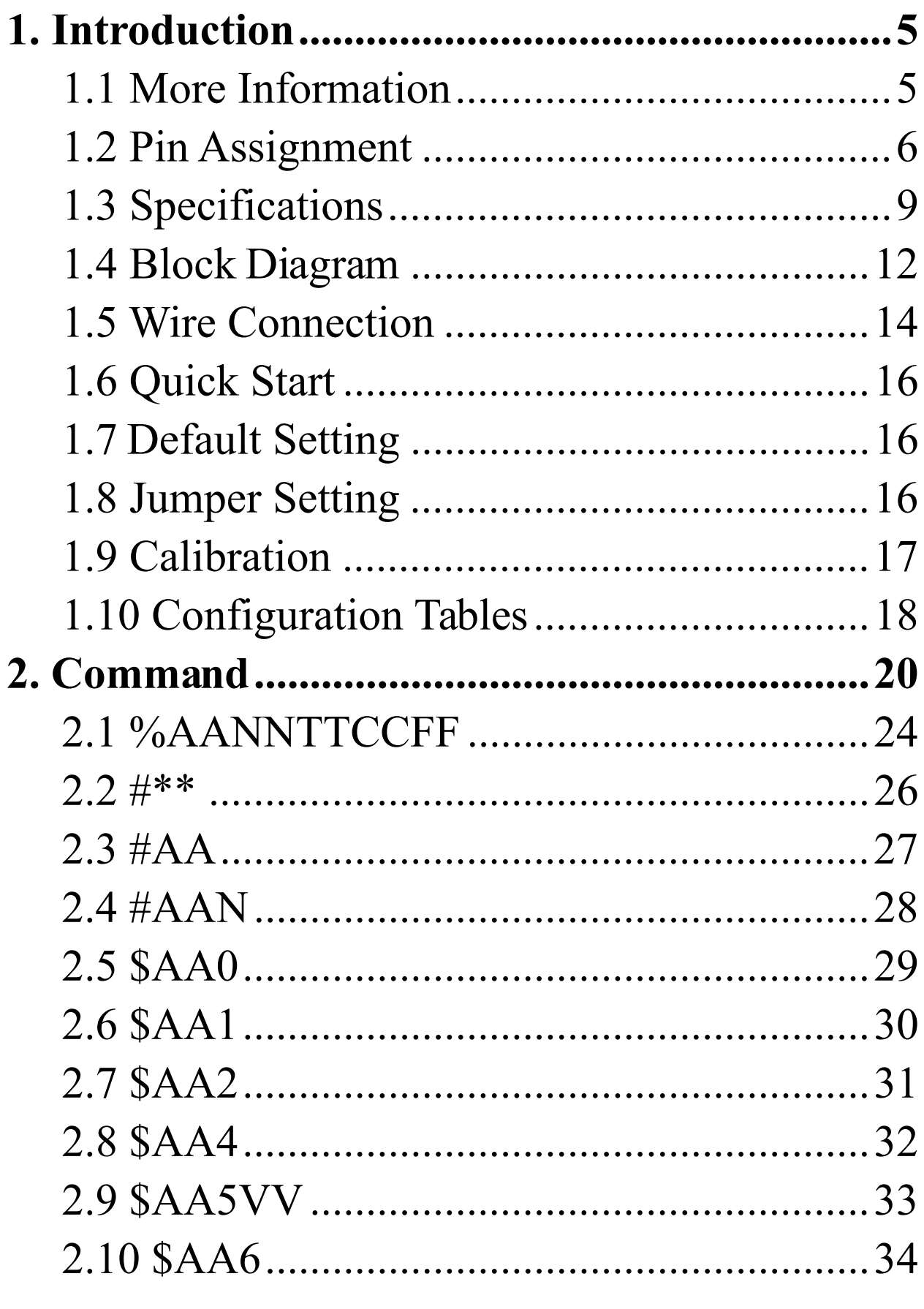

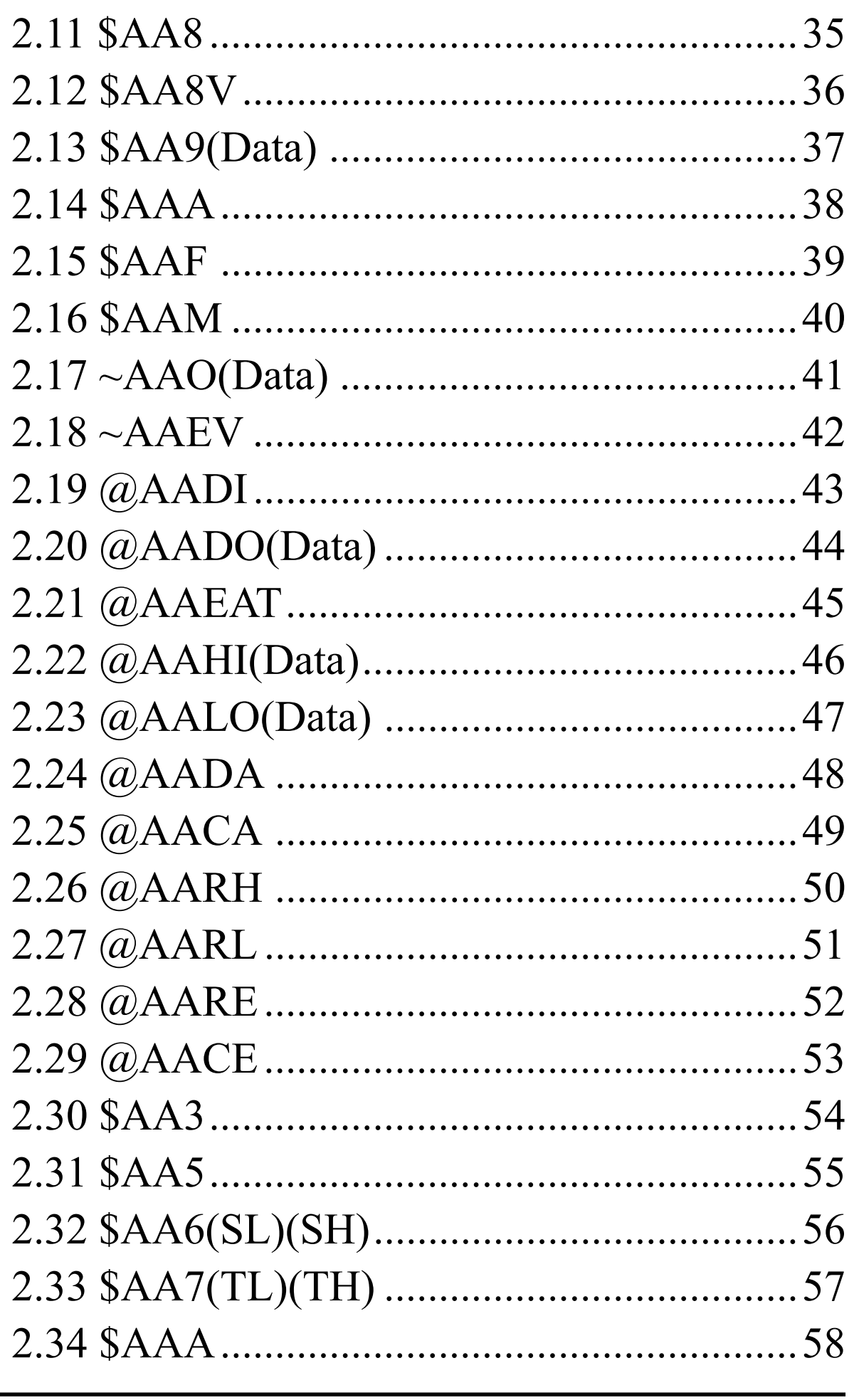

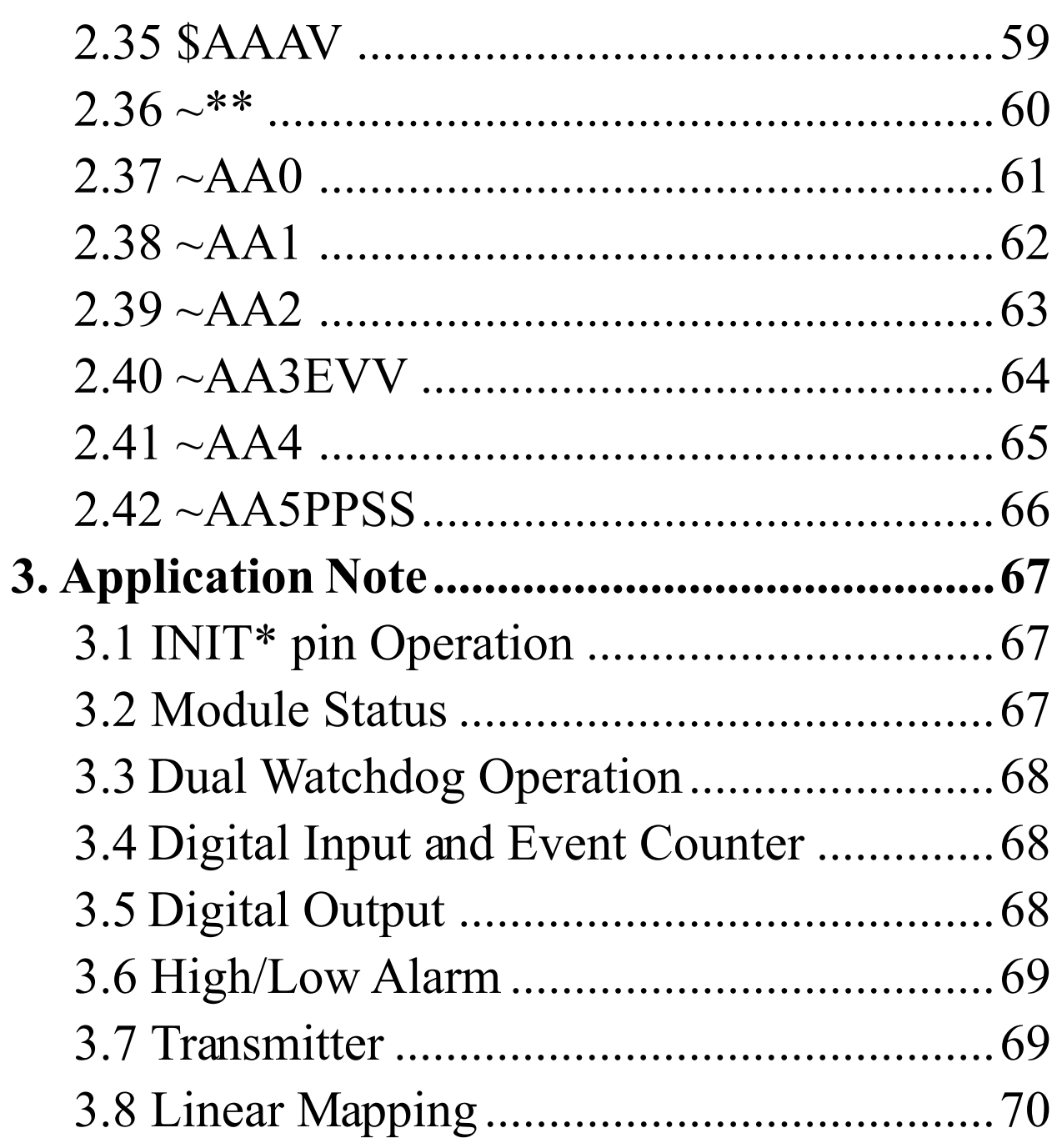

# **1. Introduction**

I-7000 is a family of network data acquisition and control modules. They provide analog-to-digital, digital-to-analog, digital input/output, timer/counter and other functions. These modules can be remote controlled by a set of commands. The common features of analog input modules are given as follows :

- <sup>z</sup> 3000VDC Isolated analog input.
- 24-bits sigma-delta ADC to provide excellent accuracy.
- Software calibration

The I-7012 is a single channel analog input module with high/low alarm function. The I-7012D is the I-7012 with a  $4\frac{1}{2}$ digit LED display. The I-7012F/12FD is a I-7012/12D with high speed analog input function. The I-7014D is I-7012D with Linear Mapping function and support +15V loop power for transmitter. The I-7017 is a 8-channel analog input module. The I-7017F is I-7017 with high speed analog input function.

### **1.1 More Information**

Refer to "**I-7000 Bus Converter User Manual**" chapter 1 for more information as following:

**1.1 I-7000 Overview**

**1.2 I-7000 Related Documentation**

**1.3 I-7000 Command Features**

**1.4 I-7000 System Network Configuration**

**1.5 I-7000 Dimension**

### **1.2 Pin Assignment**

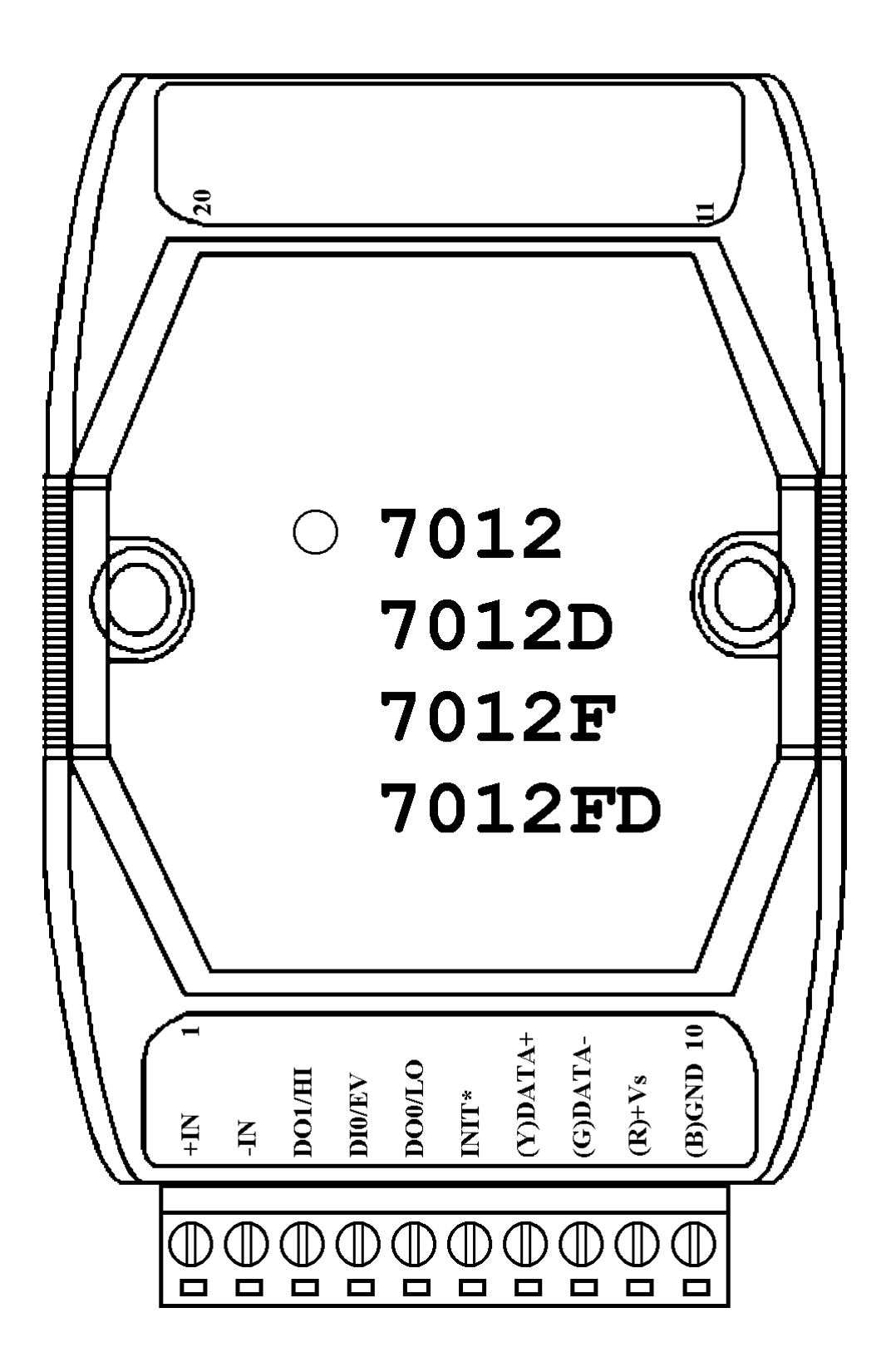

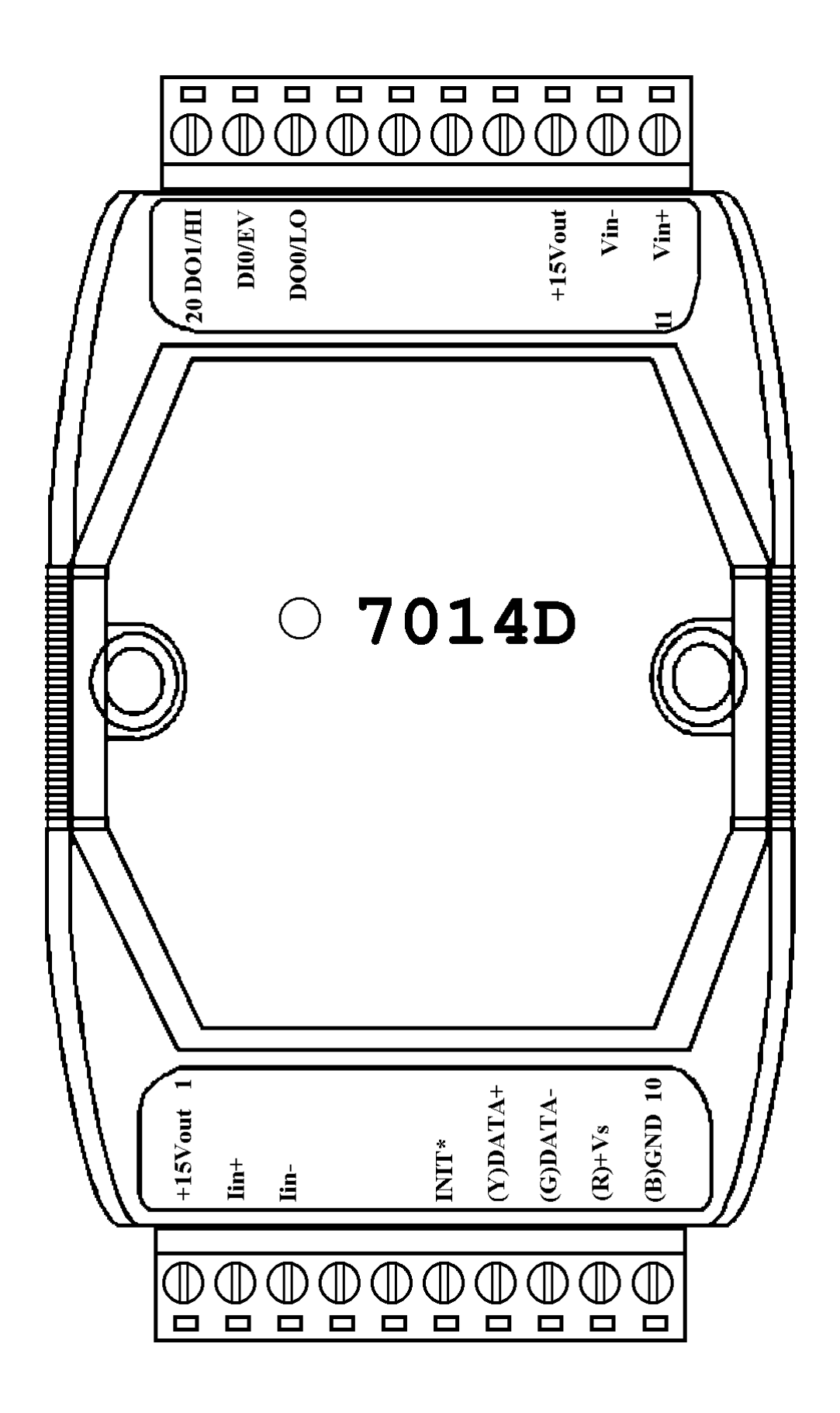

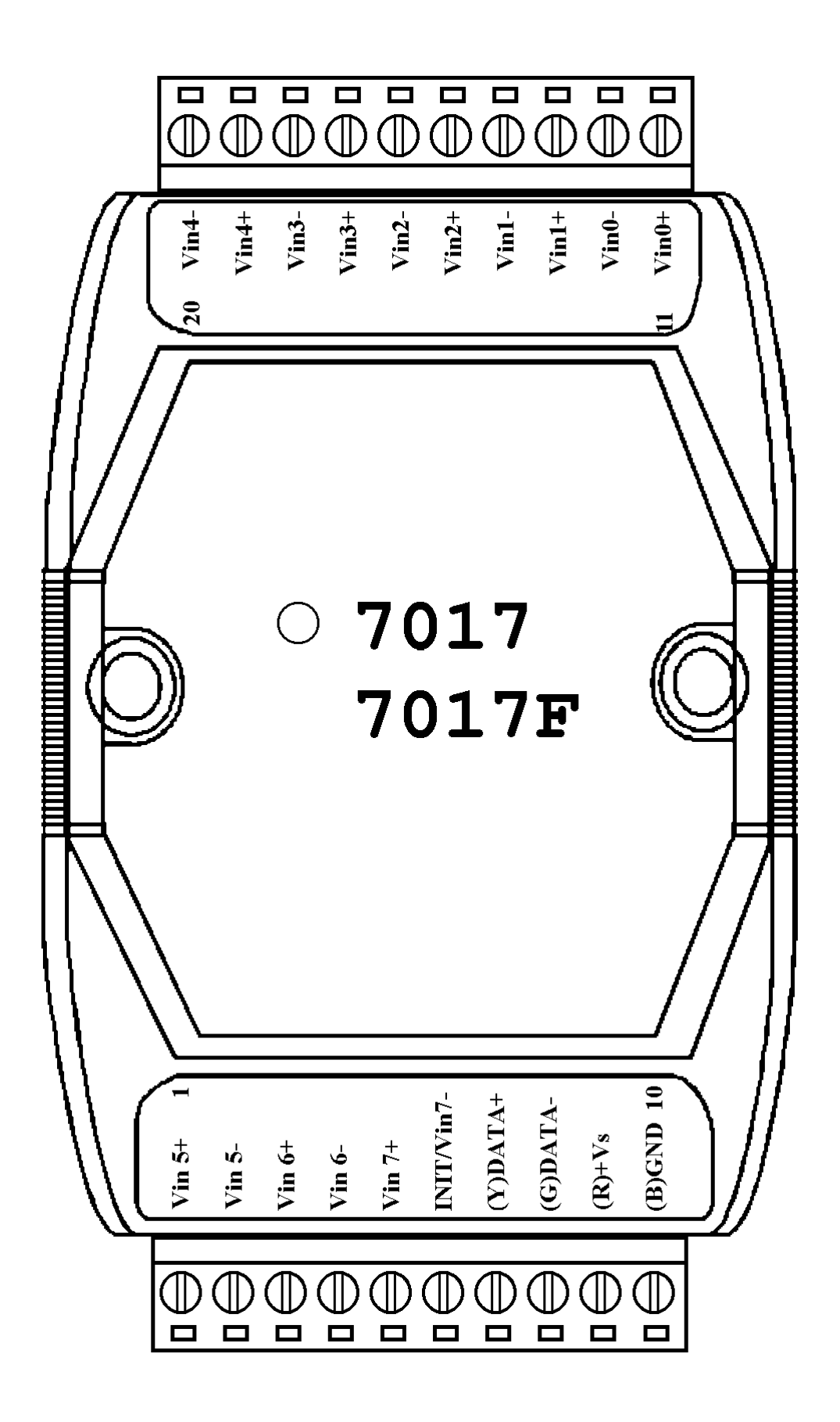

### **1.3 Specifications**

### **I-7012/I-7012D**

#### *Analog Input*

Input Channel :1 Input Type : mV, V, mA(with external 125 ohms resistor) Sampling Rate : 10 Samples/Second Bandwidth  $\cdot$  5.24 Hz Accuracy :  $\pm 0.05\%$ Zero Drift : 20µV/°C Span Drift : 25ppm/°C CMR : 86dB Input Impedance : 20M Ohms Isolation : 3000VDC *Digital Output* Output Channel : 2 Open Collector to 30V Output Load : sink 30mA max Power Dissipation : 300mW *Digital Input* Input Channel : 1 Logic Level  $0:+1V$  max Logic Level  $1: +3.5$  to 30V *Event Counter*

Max Input Frequency : 50 Hz Min. Pulse Width : 1 mS *Displayed LED*  $4\frac{1}{2}$  digits (for I-7012D) *Power Supply* Input :  $+10$  to  $+30$ VDC Consumption : 1.3W for I-7012 1.9W for I-7012D

### **I-7012F/I-7012FD**

#### *Analog Input*

Input Channel :1 Input Type : mV, V, mA(with external 125 ohms resistor) Fast Mode Sampling Rate : 100 Samples/Second Fast Mode Bandwidth : 52.4 Hz Fast Mode Accuracy : ±0.25% Normal Mode : Same as I-7012 Input Impedance : 20M Ohms Isolation : 3000VDC *Digital Input/Output* Same as I-7012 *Displayed LED*  $4\frac{1}{2}$  digits (for I-7012FD) *Power Supply* Input :  $+10$  to  $+30$ VDC Consumption : 1.3W for I-7012F 1.9W for I-7012FD

## **I-7014D** *Analog Input* Input Channel and Type:

1 Voltage Input : mV, V 1 Current Input : mA Sampling Rate : 10 Samples/Second Bandwidth  $\cdot$  5.24 Hz Accuracy :  $\pm 0.05\%$ Zero Drift : 20µV/°C Span Drift : 25ppm/°C CMR@50/60Hz : 150dB min Input Impedance : Voltage Input : 30K Ohms Current Input : 125 Ohms Isolation : 3000VDC *Execitation Voltage Output* Output Rating : 30mA@15V *Digital Input/Output* Same as I-7012 *Displayed LED*  $4\frac{1}{2}$  digits *Power Supply* Input :  $+10$  to  $+30$ VDC Consumption : 1.9W

10 I-7012, I-7014, I-7017 User's Manual Rev:B1.2

#### **I-7017**

#### *Analog Input*

Input Channel : 8 differential or 6 differential and 2 single-ended by jumper select. Analog Input Type : mV, V, mA(with external 125 ohms resistor) Sampling Rate : 10 Samples/Second Bandwidth : 15.7 Hz Accuracy :  $\pm 0.1\%$ Zero Drift : 20µV/°C Span Drift : 25ppm/°C CMR : 86dB Input Impedance : 20M Ohms Overvoltage Protection : ±35V Isolation : 3000VDC *Power Supply* Input :  $+10$  to  $+30$ VDC Consumption : 1.3W

### **I-7017F** *Analog Input* Input Channel : 8 differential or 6 differential and 2 single-ended by jumper select. Analog Input Type : mV, V, mA(with external 125 ohms resistor) Fast Mode Sampling Rate : 75 Samples/Second Fast Mode Bandwidth : 78.7 Hz Fast Mode Accuracy : ±0.5% Normal Mode: Same as I-7017 Input Impedance : 20M Ohms Overvoltage Protection : ±35V Isolation : 3000VDC *Power Supply* Input :  $+10$  to  $+30$ VDC Consumption : 1.3W

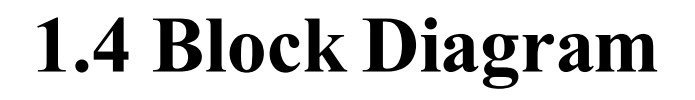

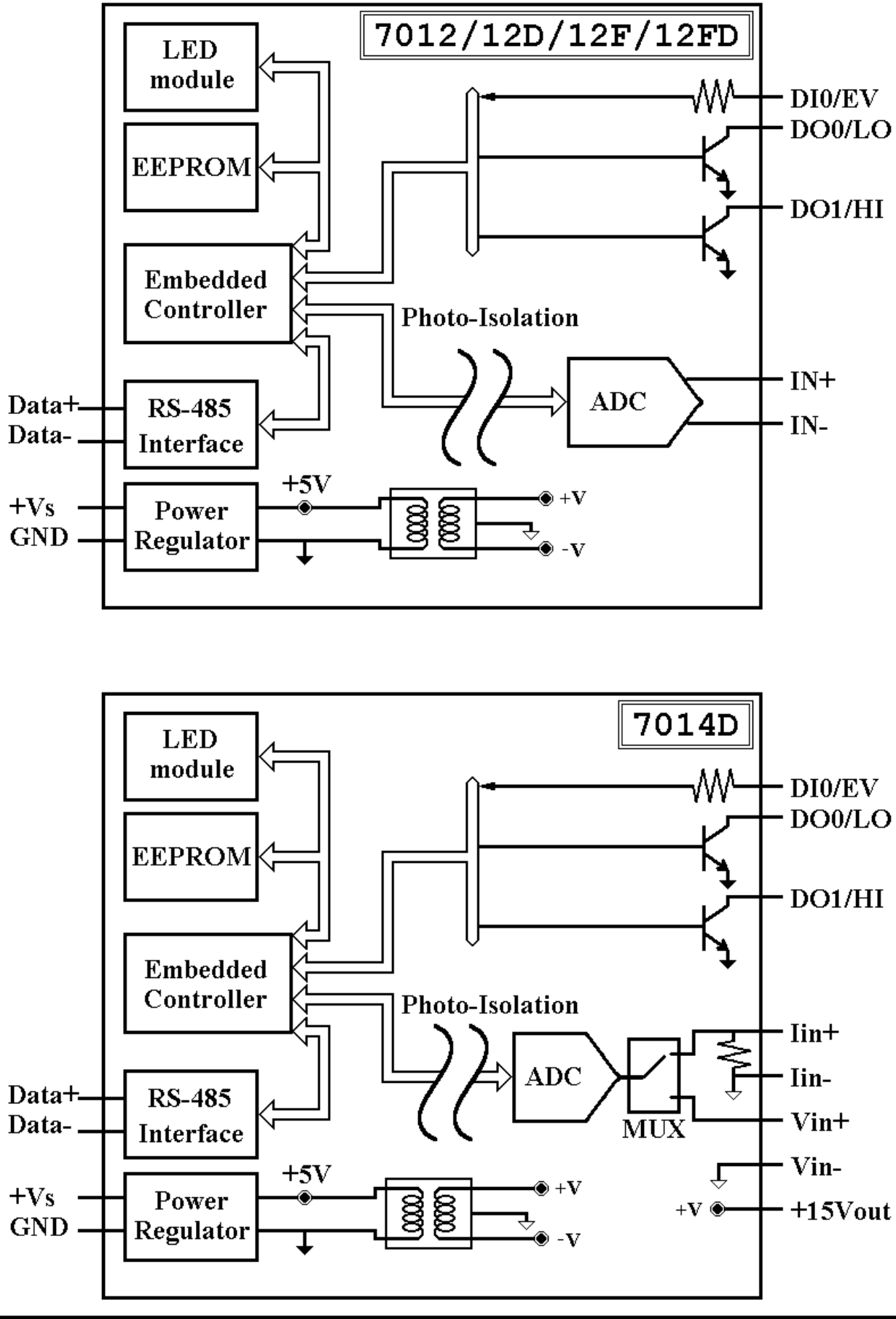

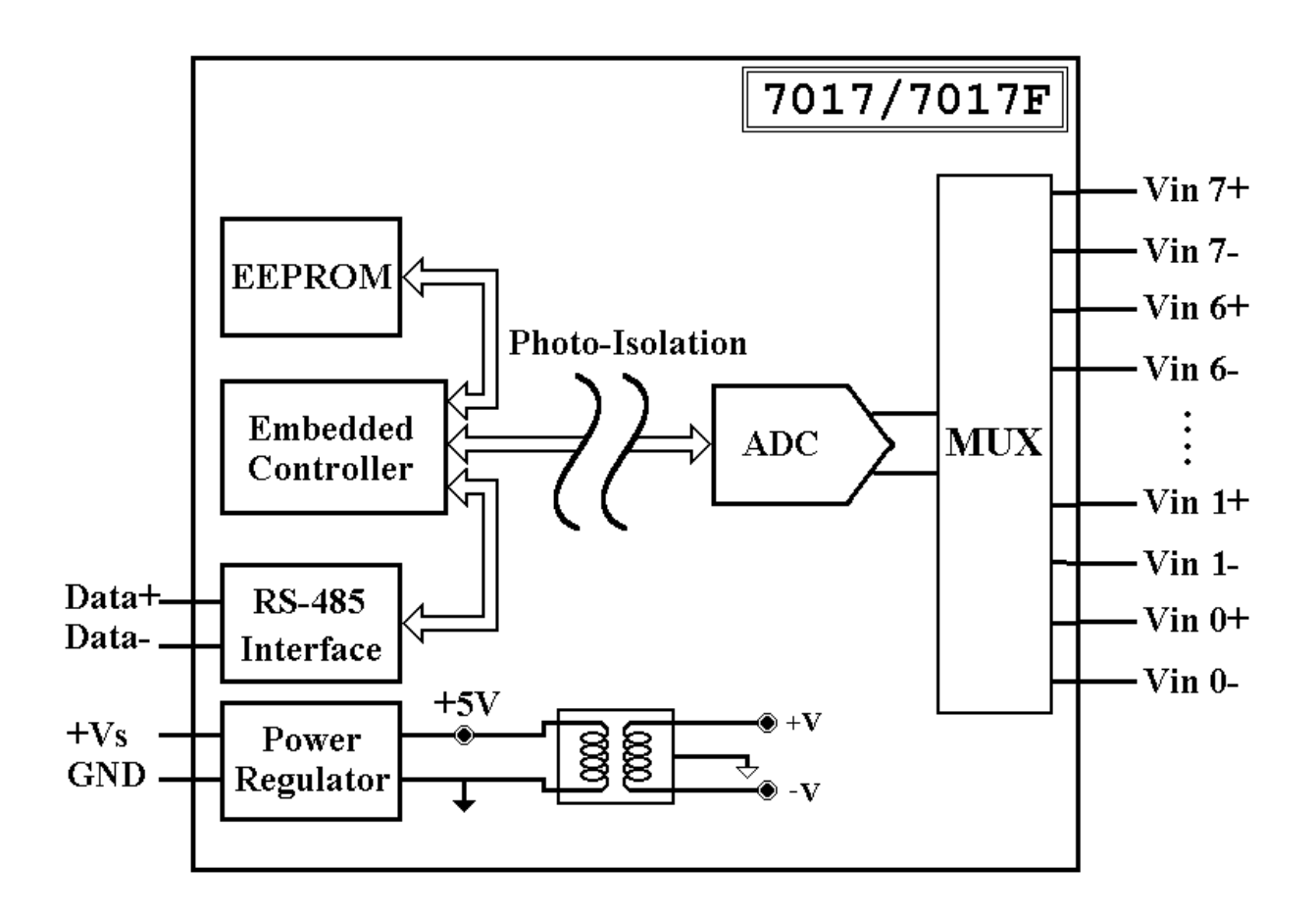

### **1.5 Wire Connection**

Input Wire Connection

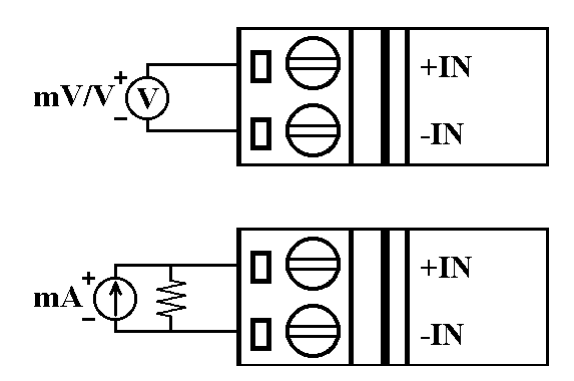

**I-7014D** Analog Input Wire Connection

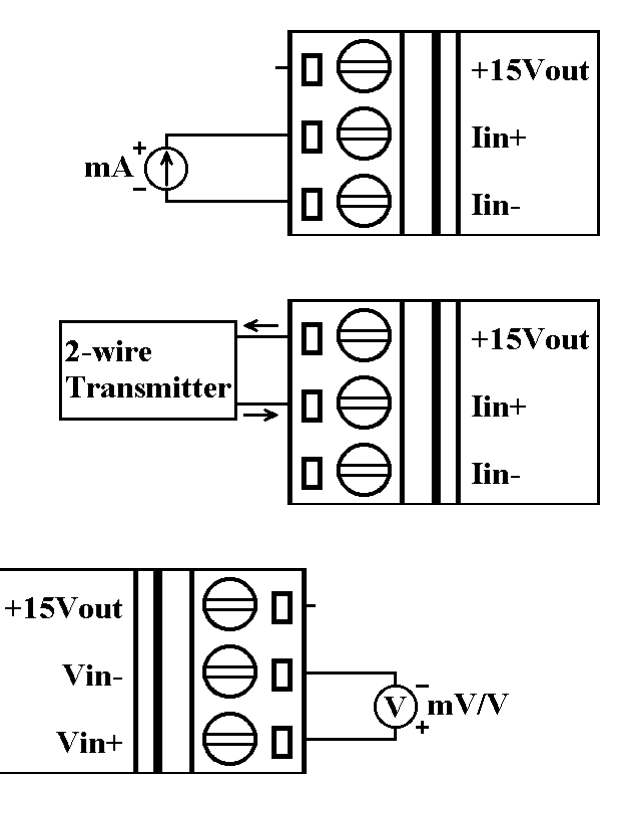

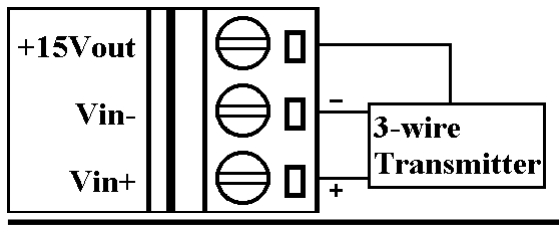

### **I-7012/12D/12F/12FD** Analog **I-7012/12D/12F/12FD/14D**

Digital Input Wire Connection

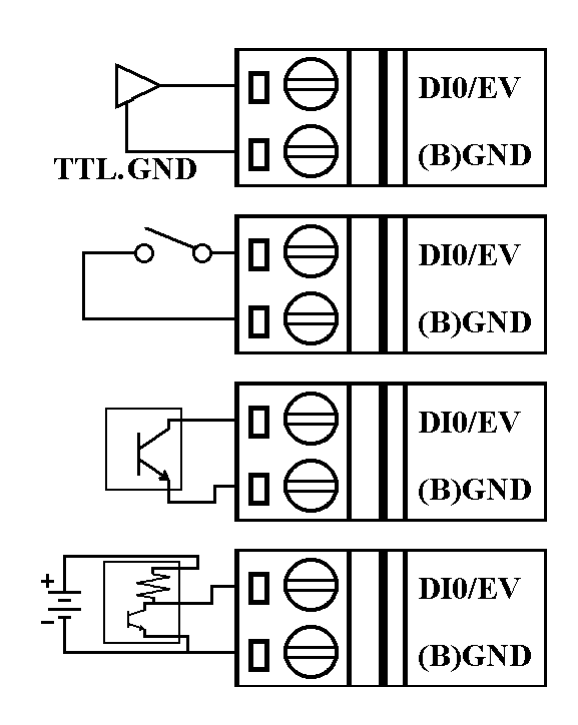

**I-7012/12D/12F/12FD/14D**

Digital Output Wire Connection

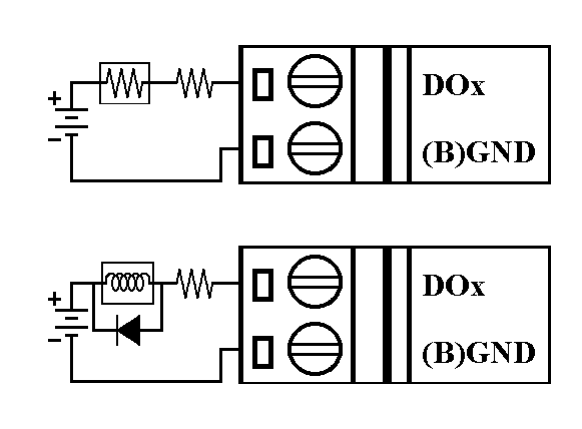

**I-7017/17F** Analog Input Channel 0 to 5 Wire Connection

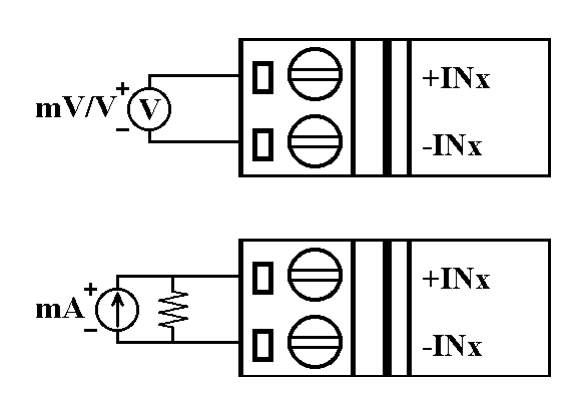

**I-7017/17F** Analog Input Channel 6 and 7 Wire Connection, while the jumper JP1 setting is 8 differential mode.

> $JP1$   $\bullet\bullet\bullet\bullet$  $\overline{\text{V}}$ in 6+  $\overline{\text{V}}$ in 6- $\overline{\text{V}}$ in 7+ **INIT/Vin7**  $\overline{\text{V}}$ in 6+  $\overline{\text{V}}$ in 6- $\operatorname{Vir} 7+$ **INIT/Vin7**

**I-7017/17F** Analog Input Channel 6 and 7 Wire Connection, while the jumper JP1 setting is INIT\* mode.

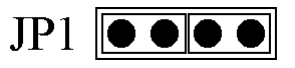

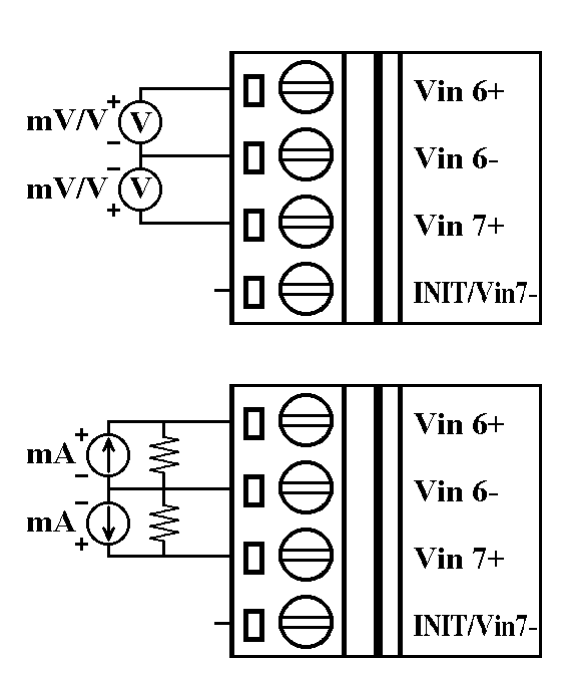

### **1.6 Quick Start**

Refer to "**I-7000 Bus Converter User Manual**" and "**Getting Start**" for more detail.

### **1.7 Default Setting**

Default setting for I-7012/12D/12F/12FD/14D/17/17F :

- Address  $\cdot$  01
- Analog Input Type : Type  $08$ ,  $-10$  to  $+10$  V
- Baudrate: 9600 bps
- <sup>z</sup> 60Hz filter rejection, Checksum disable, engineer unit format
- I-7017/17F set as 6 differential and 2 single-ended mode
- <sup>z</sup> I-7012F and I-7017F set as Fast Mode

### **1.8 Jumper Setting**

I-7017/17F : Jumper JP1 for select the pin INIT\*/Vin 7-

Select 8 differential JP1  $\boxed{\bullet \bullet \bullet \bullet}$  NIT\*/Vin7- is set to Vin7-

Select INIT\* mode, JP1  $\boxed{\bullet \bullet \bullet \bullet}$  Vin7- is set to INIT\*

### **1.9 Calibration**

### *Don't Perform Calibrate Until You Really Understand.*

Calibration Requirement for I-7012/12D/12F/12FD/14D/17/17F, While calibrate type 0D, the I-7012/12D/12F/12FD/17/17F need connect external shunt resistor, 125 ohms, 0.1% (Ref *Sec.1.5*).

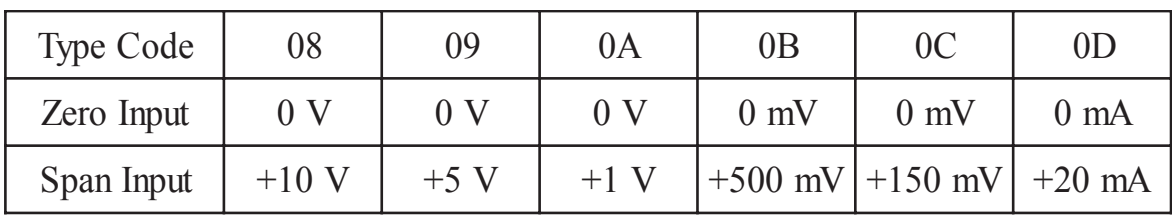

Calibration Sequence :

- 1 Connect calibration voltage/current to module's input. For I-7017/17F, connect to channel 0. (Wire connect ref *Sec.1.5)*
- 2 Warm-Up for 30 minutes

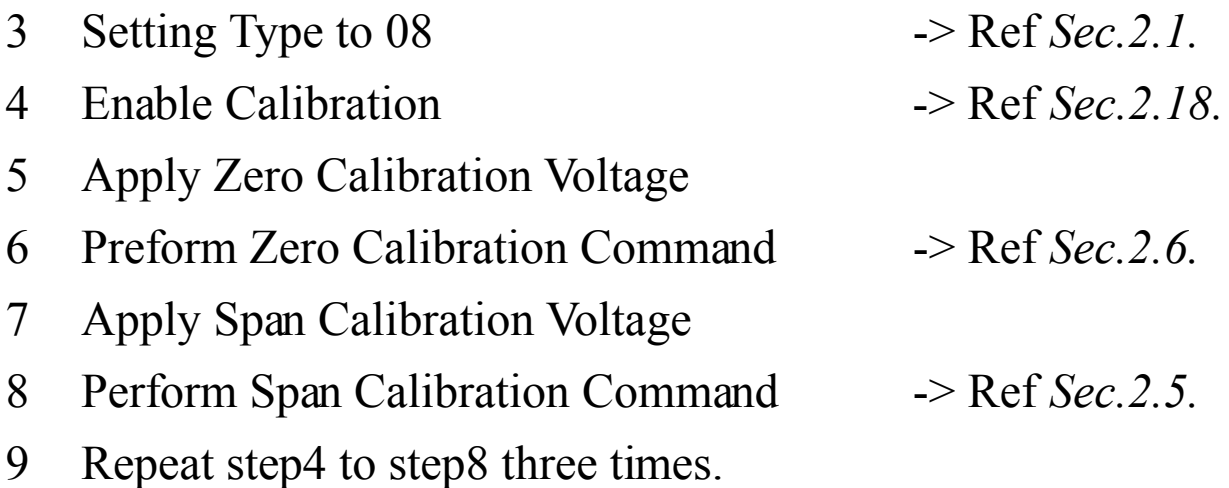

### **1.10 Configuration Tables**

Configuration Table of I-7012/12F/12D/12FD/14D/17/17F :

### **Baudrate Setting (CC)**

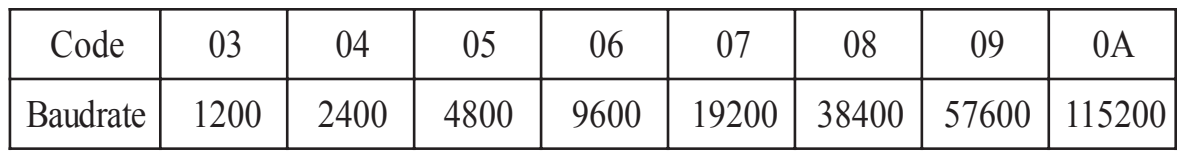

### **Analog Input Type Setting (TT)**

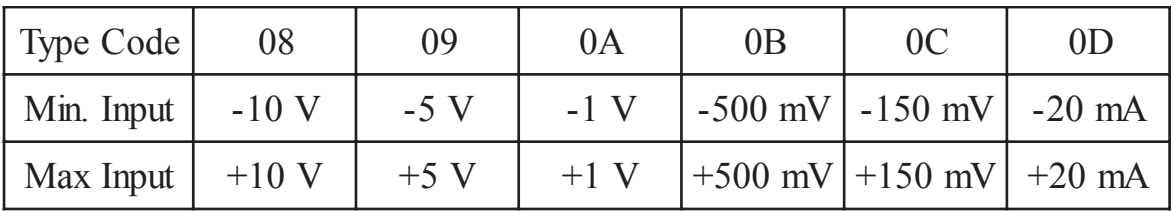

### **Data Format Setting (FF)**

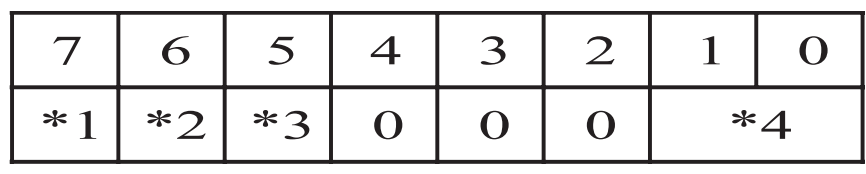

 $*1:0 = 60$ Hz rejection

 $1 = 50$ Hz rejection

- \*2 :Checksum Bit : 0=Disable, 1=Enable
- \*3 :Fast/Normal Bit : 0=Normal, 1=Fast

(For I-7012F/12FD/17F only)

- \*4 :00 = Engineer Unit Format
	- 01 = Percent Format

10 = 2's Complement HEX Format

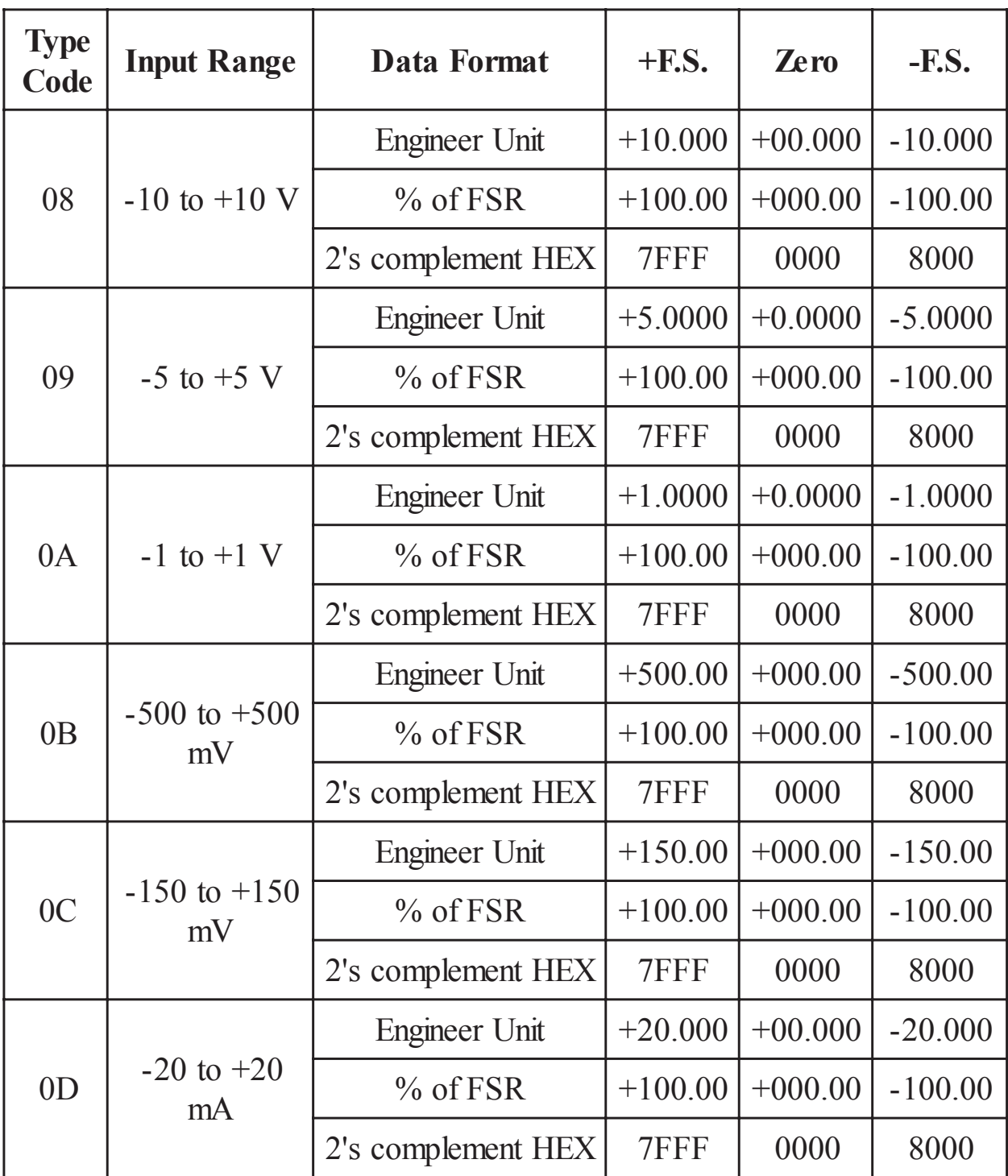

### **Analog input type and data format table**

# **2. Command**

Command Format : **(Leading)(Address)(Command)[CHK](cr)** Response Format : **(Leading)(Address)(Data)[CHK](cr)**

**[CHK]** 2-character checksum

**(cr)** end-of-command character, character return(0x0D)

#### **Calculate Checksum :**

- **1.** Calculate ASCII sum of all characters of command(or response) string except the character return(cr).
- **2.** Mask the sum of string with 0ffh.

### **Example** :

Command string : \$012(cr)

Sum of string =  $\frac{6}{5}$  +  $\frac{6}{1}$  +  $\frac{11}{1}$  +  $\frac{21}{2}$  = 24h + 30h + 31h + 32h = B7h

The checksum is B7h, and  $[CHK] = "B7"$ 

Command string with checksum : \$012B7(cr)

Response string : !01070600(cr)

Sum of string : '!'+'0'+'1'+'0'+'7'+'0'+'6'+'0'+'0'

 $= 21h+30h+31h+30h+37h+30h+36h+30h+30h = 1AFh$ 

The checksum is AFh, and  $[CHK] = "AF"$ 

Response string with checksum : !01070600AF(cr)

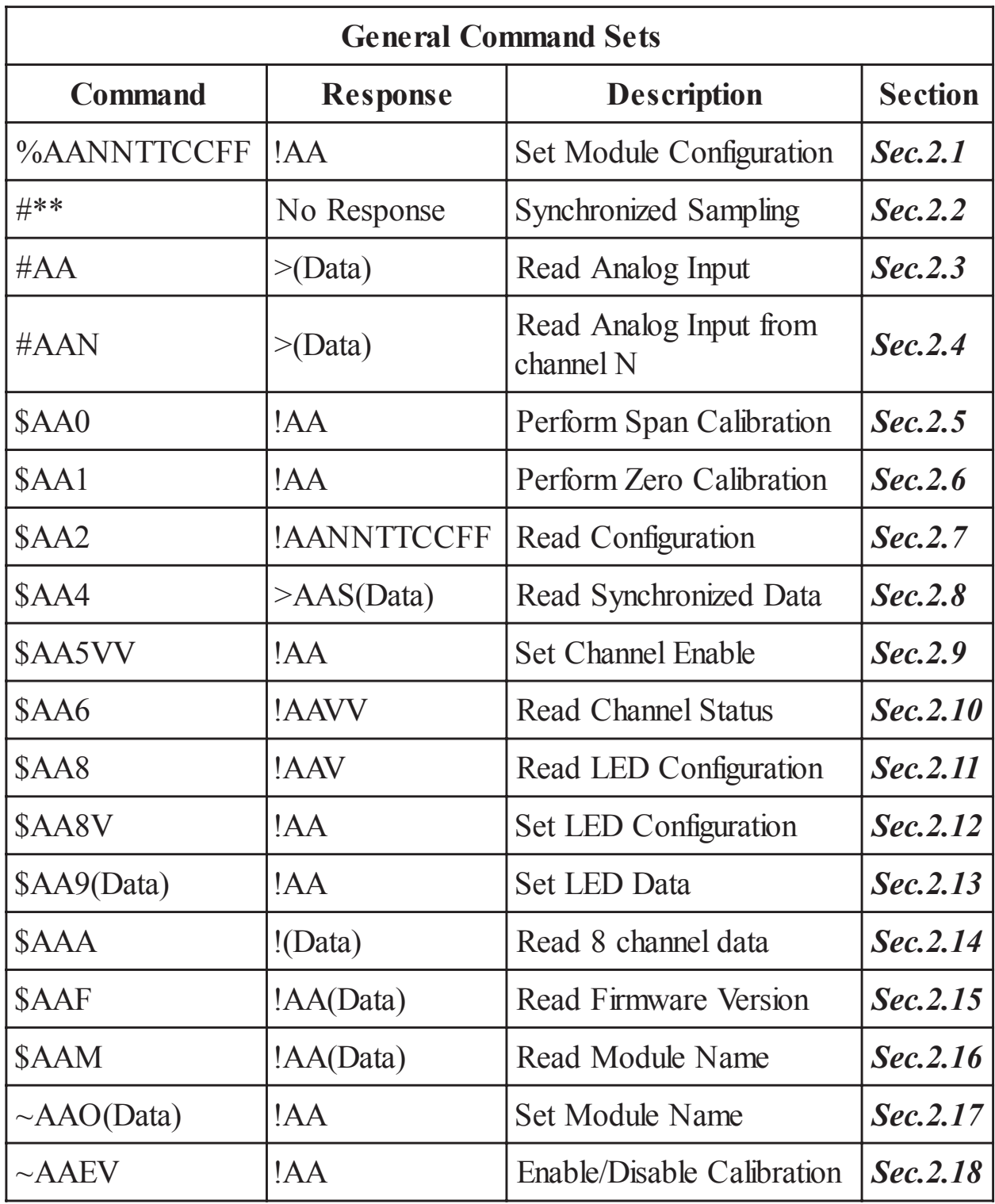

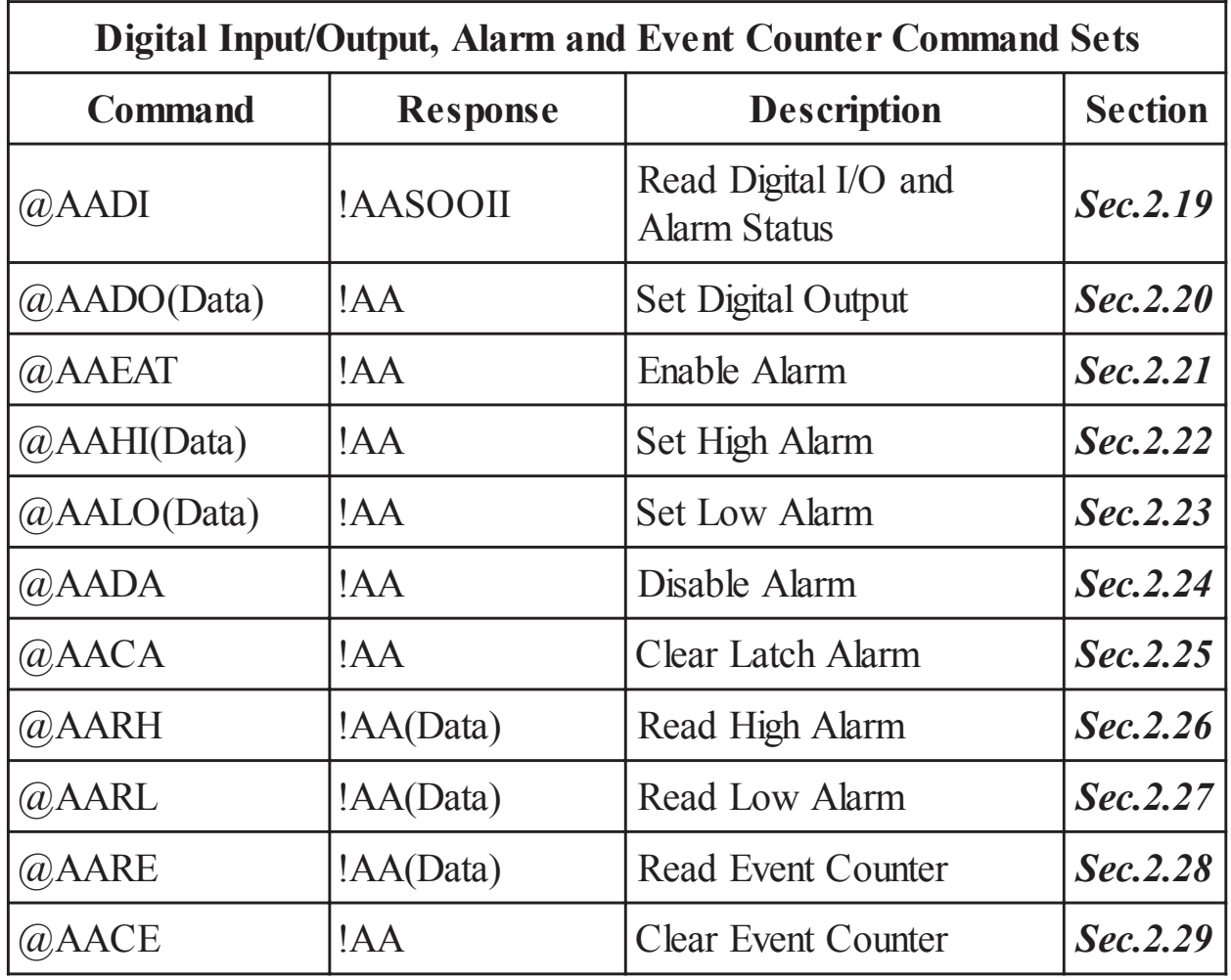

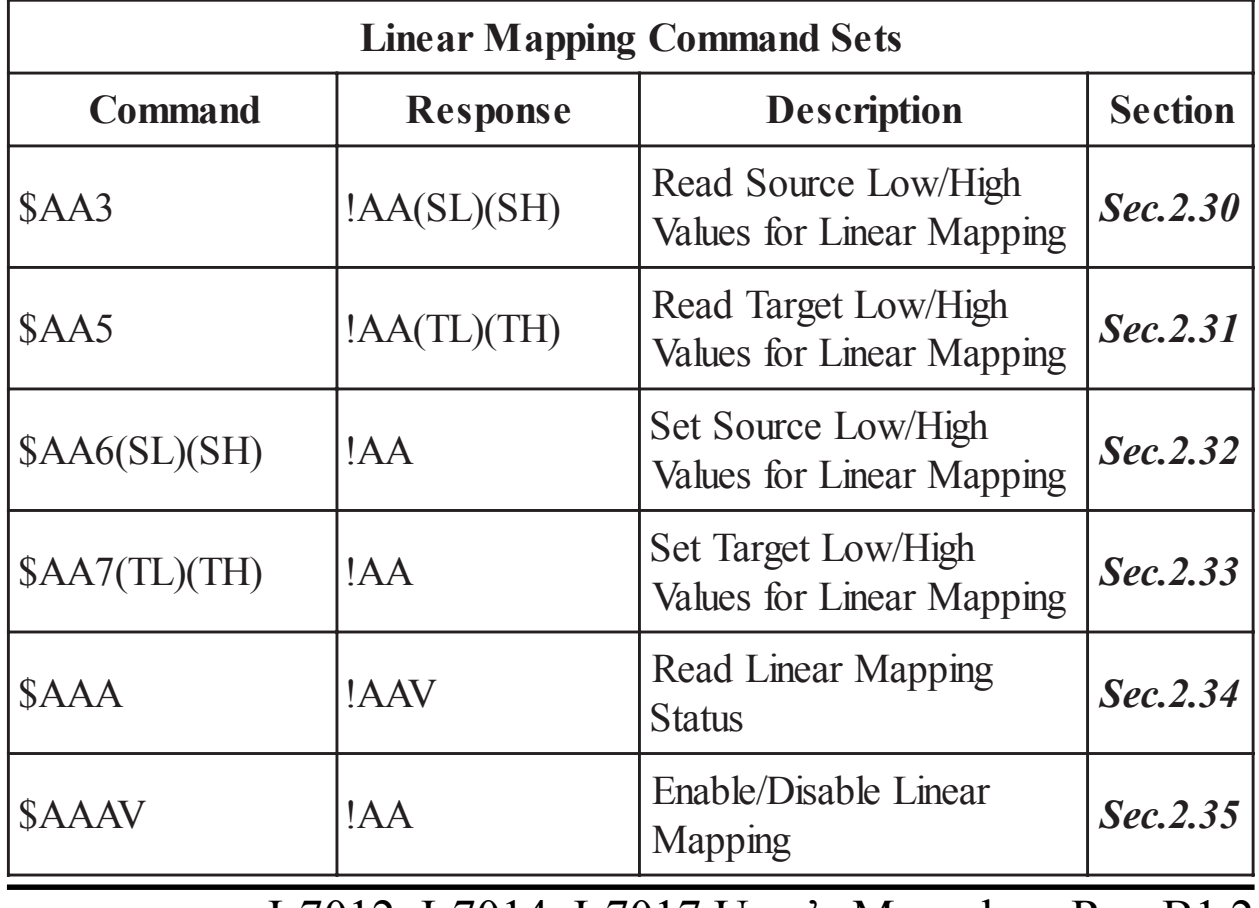

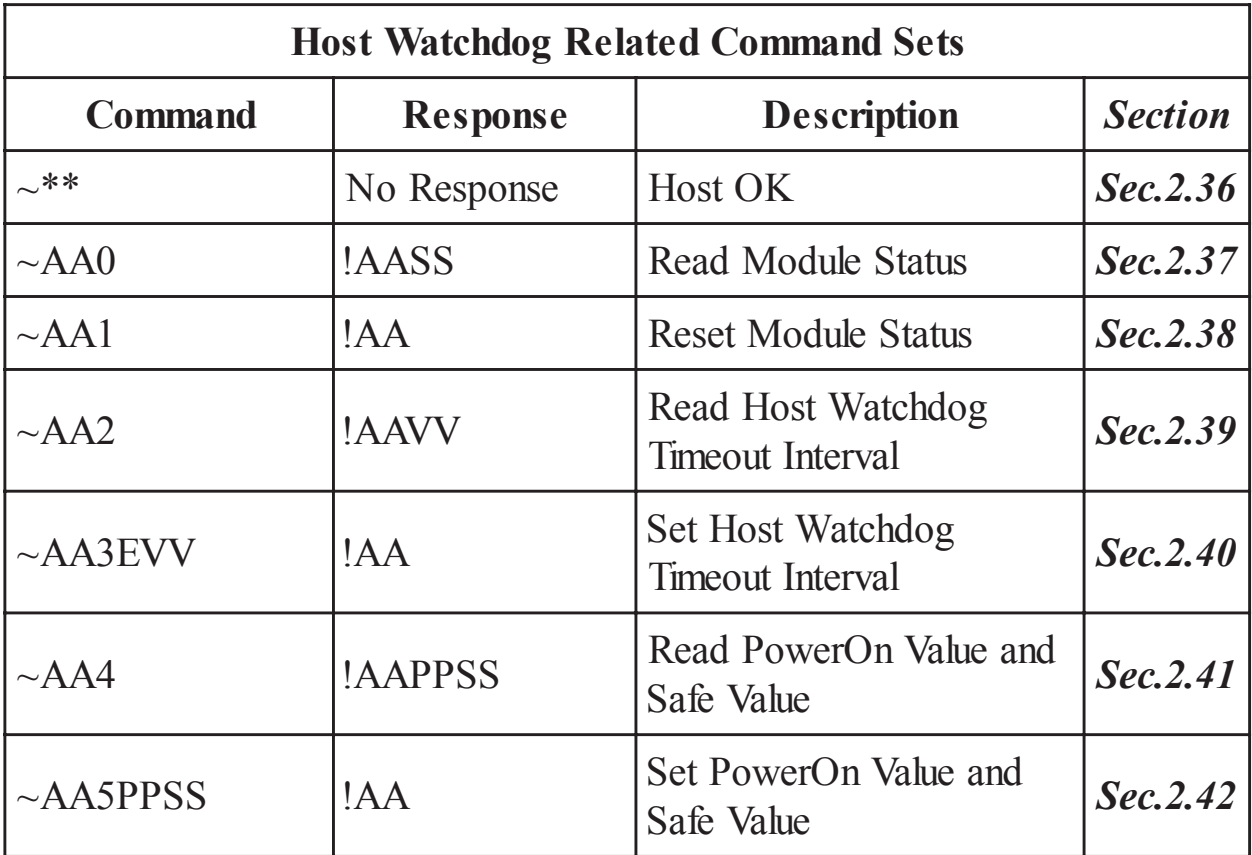

### **2.1 %AANNTTCCFF**

### **Description** : Set module Configuration

### **Syntax** : **%AANNTTCCFF[CHK](cr)**

- % a delimiter character
- AA address of setting module (00 to FF)
- NN new address for setting module (00 to FF)
- TT new type for setting module (Ref *Sec.1.10*)
- CC new baudrate for setting module (Ref *Sec.1.10*). It is needed to short INIT\* to ground while change baudrate. (Ref *Sec. 3.1*)
- FF new data format for setting module (Ref *Sec.1.10*). It is needed to short INIT\* to ground while change checksum setting. (Ref *Sec.3.1*)
- **Response** : Valid Command : **!AA[CHK](cr)** Invalid Command : **?AA[CHK](cr)** Syntax error or communication error may get no response.
- ! delimiter for valid command
- ? delimiter for invalid command. While change baudrate or checksum setting without short INIT\* to ground, the module will return invalid command.
- AA address of response module (00 to FF)

### **Example** :

Command : %0102080600 Receive : !02

Change address from 01 to 02, return success.

Command : %0202080602 Receive : !02

Change data format from 00 to 02, return success.

#### **Related Command** :

*Sec.2.7* \$AA2

### **Related Topics** :

*Sec.1.10* Configuration Tables, *Sec.3.1* INIT\* pin Operation

### **2.2 #\*\***

**Description** : Synchronized Sampling **Syntax** : **#\*\*[CHK](cr)** # a delimiter character \*\* synchronized sampling command **Response** : No response **Example** : Command : #\*\* No response Send synchronized sampling command. Command : \$014 Receive : >011+025.123 First read, get status=1.  $Commonad \cdot $014$  Receive  $\cdot > 010 + 025123$ Second read, get status=0. **Related Command** :

*Sec.2.8* \$AA4

### **2.3 #AA**

**Description** : Read Analog Input

### **Syntax** : **#AA[CHK](cr)**

# delimiter character

AA address of reading module (00 to FF)

### **Response** : Valid Command : **>(Data)[CHK](cr)**

Syntax error or communication error may get no response.

- > delimiter for valid command
- (Data) analog input value, reference *Sec.1.10* for its format While use #AA command to I-7017/17F, the data is the combination for each channel respectively.

### **Example** :

Command  $\pm 01$  Receive  $\rightarrow +02.635$ 

Read address 01, get data successfully.

 $Commonard \cdot #02$  Receive  $\cdot > 4C53$ 

Read address 02, get data in HEX format successfully.

Command  $\cdot$  #04

```
Receive \cdot >+05.123+04.153+07.234-02.356+10.000-05.133+02.
```
345+08.234

The module address 04 is I-7017. Read address 04 for getting data of all 8 channels.

### **Related Command** :

*Sec.2.1* %AANNTTCCFF, *Sec.2.7* \$AA2

### **Related Topics** :

*Sec.1.10* Configuration Tables

### **2.4 #AAN**

### **Description** : Read Analog Input from channel N

### **Syntax** : **#AAN[CHK](cr)**

# delimiter character

AA address of reading module (00 to FF)

N channel to read, from 0 to 7

### **Response** : Valid Command : **>(Data)[CHK](cr)** Invalid Command : **?AA[CHK](cr)** Syntax error or communication error may get no response.

> delimiter for valid command

? delimiter for invalid command

AA address of response module (00 to FF)

(Data) analog input value, reference *Sec.1.10* for its format

#### **Example** :

 $Commonad \cdot #032$  Receive  $\cdot$  >+02.513

Read address 03 channel 2, get data successfully.

 $Commonard \cdot #029$  Receive  $\cdot 702$ 

Read address 02 channel 9, return error channel number.

### **Related Command** :

*Sec.2.1* %AANNTTCCFF, *Sec.2.7* \$AA2

### **Related Topics** :

*Sec.1.10* Configuration Tables

### **2.5 \$AA0**

### **Description** : Perform Span Calibration

### **Syntax** : **\$AA0[CHK](cr)**

- \$ delimiter character
- AA address of setting module (00 to FF)
- 0 command for performing span calibration

**Response** : Valid Command : **!AA[CHK](cr)** Invalid Command : **?AA[CHK](cr)**

> Syntax error or communication error may get no response.

! delimiter for valid command

? delimiter for invalid command

AA address of response module (00 to FF)

### **Example** :

Command : \$010 Receive : !01

Perform address 01 span calibration, return success.

 $Commonard \cdot $020$  Receive  $.202$ 

Perform address 02 span calibration, return not enable calibra-

tion before perform calibration command.

### **Related Command** :

*Sec.2.6* \$AA1, *Sec.2.18* ~AAEV

### **Related Topics** :

*Sec.1.9* Calibration

### **2.6 \$AA1**

### **Description** : Perform Zero Calibration

### **Syntax** : **\$AA1[CHK](cr)**

- \$ delimiter character
- AA address of setting module (00 to FF)
- 1 command for performing zero calibration

### **Response** : Valid Command : **!AA[CHK](cr)**

Invalid Command : **?AA[CHK](cr)**

Syntax error or communication error may get no response.

! delimiter for valid command

? delimiter for invalid command

AA address of response module (00 to FF)

### **Example** :

Command : \$011 Receive : !01

Perform address 01 zero calibration, return success.

Command : \$021 Receive : ?02

Perform address 02 zero calibration, return not enable calibra-

tion before perform calibration command.

### **Related Command** :

*Sec.2.5* \$AA0, *Sec.2.18* ~AAEV

### **Related Topics** :

*Sec.1.9* Calibration

### **2.7 \$AA2**

#### **Description** : Read Configuration

### **Syntax** : **\$AA2[CHK](cr)**

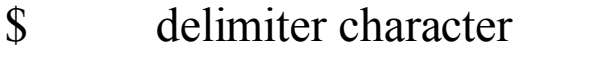

- AA address of reading module (00 to FF)
- 2 command for reading configuration

**Response** : Valid Command : **!AATTCCFF[CHK](cr)** Invalid Command : **?AA[CHK](cr)** Syntax error or communication error may get no response.

- ! delimiter for valid command
- ? delimiter for invalid command
- AA address of response module (00 to FF)
- TT type code of module (reference *Sec.1.10*)
- CC baudrate code of module (reference *Sec.1.10*)
- FF data format of module (reference *Sec.1.10*)

### **Example** :

 $Common<sub>d</sub> · $012$  Receive  $\cdot 101080600$ 

Read address 01 configuration, return success.

Command : \$022 Receive : !020A0602

Read address 02 configuration, return success.

### **Related Command** :

*Sec.2.1* %AANNTTCCFF

### **Related Topics** :

*Sec.1.10* Configuration Tables, *Sec3.1* INIT\* pin Operation

### **2.8 \$AA4**

### **Description** : Read Synchronized Data

### **Syntax** : **\$AA4[CHK](cr)**

- \$ delimiter character
- AA address of reading module (00 to FF)
- 4 command for reading synchronized data

```
Response : Valid Command : >AAS(Data)[CHK](cr)
Invalid Command : ?AA[CHK](cr)
Syntax error or communication error may get no
response.
```
! delimiter for valid command

- ? delimiter for invalid command
- AA address of response module (00 to FF)
- S status of synchronized data,  $1 =$  first read,  $0 =$  been readed
- (Data) synchronized data, format reference *Sec.1.10*

### **Example** :

```
Command : $014 Receive : ?01
```
Read address 01 synchronized data, return no data valid.

Command :  $\#$ \*\* Receive : no response

Preform synchronized sampling

 $Commonad : $014$  Receive : >011+02.556

Read address 01 synchronized data, return status 1 and data.

```
Command : $014 Receive : >010+02.556
```
Read address 01 synchronized data, return status 0 and data.

### **Related Command** :

*Sec.2.2* #\*\*

### **2.9 \$AA5VV**

**Description** : Set Channel Enable

### **Syntax** : **\$AA5VV[CHK](cr)**

- \$ delimiter character
- AA address of setting module (00 to FF)
- 5 command for set channel enable
- VV channel enable/disable, 00 is all disabled and FF is all enabled.

**Response** : Valid Command : **!AA[CHK](cr)**

Invalid Command : **?AA[CHK](cr)**

Syntax error or communication error may get no response.

- ! delimiter for valid command
- ? delimiter for invalid command
- AA address of response module (00 to FF)

### **Example** :

Command : \$0155A Receive : !01

Set address 01 to enable channel 1,3,4,6 and disable channel 0,

2,5,7, return success.

Command : \$016 Receive : !015A

Read address 01 channel status, return channel 1,3,4,6 are en-

abled and channel 0,2,5,7 are disabled.

### **Related Command** :

*Sec.2.10* \$AA6

### **2.10 \$AA6**

**Description** : Read Channel Status

### **Syntax** : **\$AA6[CHK](cr)**

- \$ delimiter character
- AA address of reading module (00 to FF)
- 6 command for read channel status

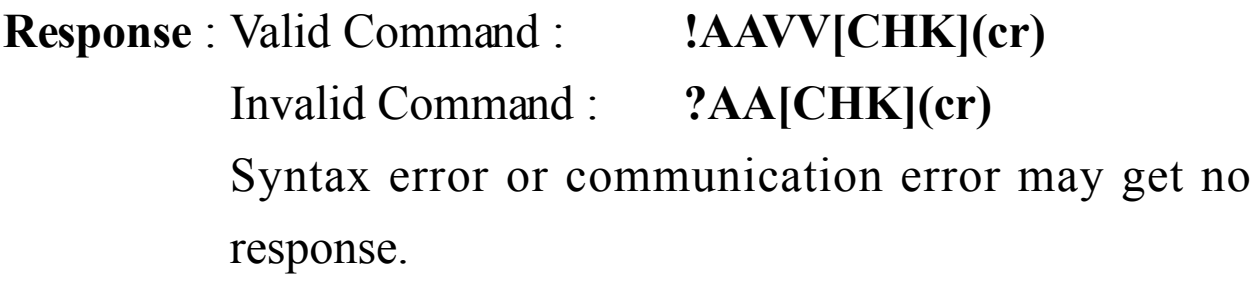

- ! delimiter for valid command
- ? delimiter for invalid command
- AA address of response module (00 to FF)
- VV channel enable/disable, 00 is all disabled and FF is all enabled.

### **Example** :

Command : \$015A5 Receive : !01

Set address 01 to enable channel 0,2,5,7 and disable channel 1,

3,4,6, return success.

Command : \$016 Receive : !01A5

Read address 01 channel status, return channel 0,2,5,7 are enabled and channel 1,3,4,6 are disabled.

### **Related Command** :

*Sec.2.9* \$AA5VV

### **2.11 \$AA8**

**Description** : Read LED Configuration

### **Syntax** : **\$AA8[CHK](cr)**

- \$ delimiter character
- AA address of reading module (00 to FF)
- 8 command for reading LED configuration

**Response** : Valid Command : **!AAV[CHK](cr)** Invalid Command : **?AA[CHK](cr)** Syntax error or communication error may get no response.

- ! delimiter for valid command
- ? delimiter for invalid command
- AA address of response module (00 to FF)
- V LED configuration

1=module control, 2=host control

### **Example** :

Command : \$018 Receive : !011

Read address 01 LED configuration, return module control.

Command : \$028 Receive : !012

Read address 02 LED configuration, return host control.

#### **Related Command** :

```
Sec.2.12 $AA8V, Sec.2.13 $AA9(Data)
```
### **2.12 \$AA8V**

### **Description** : Set LED Configuration

### **Syntax** : **\$AA8V[CHK](cr)**

\$ delimiter character

AA address of setting module (00 to FF)

8 command for setting LED configuration

V 1=Set LED to module, 2=Set LED to host

**Response** : Valid Command : **!AA[CHK](cr)**

Invalid Command : **?AA[CHK](cr)**

Syntax error or communication error may get no response.

! delimiter for valid command

? delimiter for invalid command

AA address of response module (00 to FF)

### **Example** :

Command : \$0182 Receive : 101

Set address 01 LED to host control, return success.

 $Commonad \cdot $0281$  Receive  $\cdot 102$ 

Set address 02 LED to module control, return success.

### **Related Command** :

*Sec.2.11* \$AA8, *Sec.2.13* \$AA9(Data)

### **2.13 \$AA9(Data)**

### **Description** : Set LED Data

### **Syntax** : **\$AA9(Data)[CHK](cr)**

\$ delimiter character

AA address of setting module (00 to FF)

- 9 command for setting LED data
- (Data) data for show on the LED, from -19999. to +19999. The data format is sign, 5 numerial and decimal point.

**Response** : Valid Command : **!AA[CHK](cr)**

Invalid Command : **?AA[CHK](cr)**

Syntax error or communication error may get no response.

- ! delimiter for valid command
- ? delimiter for invalid command or LED not set to host control.
- AA address of response module (00 to FF)

### **Example** :

Command : \$019+123.45 Receive : !01

Send address 01 LED data +123.45, return success.

```
Command : $029+512.34 Receive : ?02
```
Send address 02 LED data +512.34, return the LED is not setting in the host mode.

### **Related Command** :

*Sec.2.11* \$AA8, *Sec.2.12* \$AA8V

### **2.14 \$AAA**

**Description** : Read 8 channel data

### **Syntax** : **\$AAA[CHK](cr)**

\$ delimiter character

AA address of reading module (00 to FF)

A command for read 8 channel analog input data

**Response** : Valid Command : **>(Data1)..(Data8)[CHK](cr)** Invalid Command : **?AA[CHK](cr)** Syntax error or communication error may get no response.

! delimiter for valid command

? delimiter for invalid command

AA address of response module (00 to FF)

(Data1)..(Data8) 8 channel analog input data, in format 2's complement HEX.

#### **Example** :

Command : \$01A

Receive : >0000012301257FFF1802744F98238124

Read address 01 8-channel analog input data, return success.

### **Related Command** :

*Sec.2.3* #AA

### **2.15 \$AAF**

**Description** : Read Firmware Version

### **Syntax** : **\$AAF[CHK](cr)**

- \$ delimiter character
- AA address of reading module (00 to FF)
- F command for read firmware version

**Response** : Valid Command : **!AA(Data)[CHK](cr)** Invalid Command : **?AA[CHK](cr)** Syntax error or communication error may get no response.

! delimiter for valid command

? delimiter for invalid command

AA address of response module (00 to FF)

(Data) firmware version of module

### **Example** :

Command : \$01F Receive : !01A2.0

Read address 01 firmware version, return version A2.0.

 $Common<sub>1</sub>$   $\cdot$  \$02F Receive  $\cdot$  !01B1.1

Read address 02 firmware version, return version B1.1.

### **2.16 \$AAM**

**Description** : Read Module Name

### **Syntax** : **\$AAM[CHK](cr)**

- \$ delimiter character
- AA address of reading module (00 to FF)
- M command for read module name

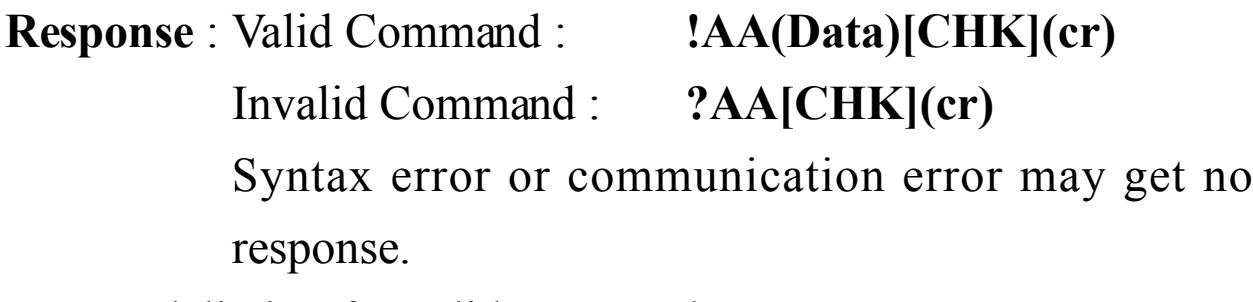

- ! delimiter for valid command
- ? delimiter for invalid command
- AA address of response module (00 to FF)
- (Data) Name of module

### **Example** :

Command : \$01M Receive : !017012

Read address 01 module name, return name 7012.

Command : \$03M Receive : !037014D

Read address 03 module name, return name 7014D.

### **Related Command** :

*Sec.2.17* ~AAO(Data)

### **2.17 ~AAO(Data)**

**Description** : Set Module Name

### **Syntax** : **~AAO(Data)[CHK](cr)**

delimiter character

AA address of setting module (00 to FF)

O command for set module name

(Data) new name for module, max 6 characters

**Response** : Valid Command : **!AA[CHK](cr)**

Invalid Command : **?AA[CHK](cr)**

Syntax error or communication error may get no response.

! delimiter for valid command

- ? delimiter for invalid command
- AA address of response module (00 to FF)

### **Example** :

 $Commonard \cdot \sim 0107012$  Receive  $\cdot 101$ 

Set address 01 module name to 7012, return success.

Command : \$01M Receive : !017012

Read address 01 module name, return 7012.

### **Related Command** :

*Sec.2.16* \$AAM

### **2.18 ~AAEV**

### **Description** : Enable/Disable Calibration

### **Syntax** : **~AAEV[CHK](cr)**

delimiter character

AA address of setting module (00 to FF)

E command for enable/disable calibration

```
V 1=Enable/0=Disable calibration
```
**Response** : Valid Command : **!AA[CHK](cr)**

Invalid Command : **?AA[CHK](cr)**

Syntax error or communication error may get no response.

! delimiter for valid command

? delimiter for invalid command

AA address of response module (00 to FF)

### **Example** :

 $Commonard \cdot $010$  Receive  $.201$ 

Perform address 01 span calibration, return the command is invalid before enable calibration.

 $Commonard \cdot \sim 01E1$  Receive  $\cdot 101$ 

Set address 01 to enable calibration, return success.

```
Command : $010 Receive : !01
```
Preform address 01 span calibration, return success.

### **Related Command** :

*Sec.2.5* \$AA0, *Sec.2.6* \$AA1

### **Related Topic** :

*Sec.1.9* Calibration

### **2.19 @AADI**

### **Description** : Read Digital I/O and Alarm Status

### **Syntax** : **@AADI[CHK](cr)**

- @ delimiter character
- AA address of reading module (00 to FF)
- DI command for reading digital input and alarm status

**Response** : Valid Command : **!AASOOII[CHK](cr)** Invalid Command : **?AA[CHK](cr)**

> Syntax error or communication error may get no response.

- ! delimiter for valid command
- ? delimiter for invalid command
- AA address of response module (00 to FF)
- S alarm enable status, 0=alarm disable, 1=momentary alarm enabled, 2=latch alarm enabled.
- OO digital output status, 00=DO0 off, DO1 off, 01=DO0 on, DO1 off, 02=DO0 off, DO1 on, 03=OD0 on, DO1 on.
- II digital input status, 00=input low level, 01=input high level.

### **Example** :

Command : @01DI Receive : !0100001

Read address 01 digital input, return alarm disable, digital output all off, and digital input high level.

### **Related Command** :

*Sec.2.20* @AADO(Data), *Set.2.21* @AAEAT, *Sec.2.24* @AADA **Related Topic** :

*Sec.3.4* Digital Input and Event Counter, *Sec.3.5* Digital Output **Note** : The command is for I-7012/12D/12F/12FD/14D only

### **2.20 @AADO(Data)**

**Description** : Set Digital Output

### **Syntax** : **@AADO(Data)[CHK](cr)**

@ delimiter character

AA address of setting module (00 to FF)

- DO command for set digital output
- (Data) output value, 00=DO0 off, DO1 off, 01=DO0 on, DO1 off, 02=DO0 off, DO1 on, 03=DO0 on, DO1 on
- **Response** : Valid Command : **!AA[CHK](cr)** Invalid Command : **?AA[CHK](cr)** Syntax error or communication error may get no response.
- ! delimiter for valid command
- ? delimiter for invalid command. While the alarm is enabled, the command will return invalid.
- AA address of response module (00 to FF)

### **Example** :

Command :  $@01DO00$  Receive : !01

Set address 01 digital output 00, return success.

### **Related Command** :

*Sec.2.19* @AADI, *Set.2.21* @AAEAT, *Sec.2.24* @AADA

### **Related Topic** :

*Sec.3.5* Digital Output

### **2.21 @AAEAT**

### **Description** : Enable Alarm

### **Syntax** : **@AAEAT[CHK](cr)**

@ delimiter character

AA address of setting module (00 to FF)

EA command for enable alarm.

T alarm type, M=momentary alarm, L=latch alarm.

**Response** : Valid Command : **!AA[CHK](cr)**

Invalid Command : **?AA[CHK](cr)**

Syntax error or communication error may get no response.

! delimiter for valid command

- ? delimiter for invalid command
- AA address of response module (00 to FF)

### **Example** :

Command : @01EAM Receive : !01

Set address 01 momentary alarm, return success.

#### **Related Command** :

*Sec.2.19* @AADI, *Sec.2.24* @AADA, *Sec.2.25* @AACA

#### **Related Topic** :

*Sec.3.6* High/Low Alarm

### **2.22 @AAHI(Data)**

### **Description** : Set High Alarm

### **Syntax** : **@AAHI(Data)[CHK](cr)**

@ delimiter character

AA address of setting module (00 to FF)

HI command for set high alarm value

(Data) high alarm values, data format is in engineer unit format.

### **Response** : Valid Command : **!AA[CHK](cr)**

Invalid Command : **?AA[CHK](cr)**

Syntax error or communication error may get no response.

! delimiter for valid command

- ? delimiter for invalid command
- AA address of response module (00 to FF)

### **Example** :

Command : @01HI+10.000 Receive : !01

Set address 01 high alarm +10.000, return success.

### **Related Command** :

*Sec.2.21* @AAEAT, *Sec.2.26* @AARH

### **Related Topic** :

*Sec.3.6* High/Low Alarm

### **2.23 @AALO(Data)**

### **Description** : Set Low Alarm

### **Syntax** : **@AALO(Data)[CHK](cr)**

@ delimiter character

AA address of setting module (00 to FF)

LO command for setting low alarm value

(Data) low alarm values, data format is in engineer unit format.

### **Response** : Valid Command : **!AA[CHK](cr)**

Invalid Command : **?AA[CHK](cr)**

Syntax error or communication error may get no response.

! delimiter for valid command

? delimiter for invalid command

AA address of response module (00 to FF)

### **Example** :

Command : @01LO-10.000 Receive : !01

Set address 01 low alarm -10.000, return success.

### **Related Command** :

*Sec.2.21* @AAEAT, *Sec.2.27* @AARL

### **Related Topic** :

*Sec.3.6* High/Low Alarm

### **2.24 @AADA**

### **Description** : Disable Alarm

### **Syntax** : **@AADA[CHK](cr)**

- @ delimiter character
- AA address of setting module (00 to FF)
- DA command for disable alarm

**Response** : Valid Command : **!AA[CHK](cr)** Invalid Command : **?AA[CHK](cr)** Syntax error or communication error may get no

response.

- ! delimiter for valid command
- ? delimiter for invalid command
- AA address of response module (00 to FF)

### **Example** :

Command : @01DA Receive : !01

Disable address 01 alarm, return success.

### **Related Command** :

*Sec.2.21* @AAEAT

### **Related Topic** :

*Sec.3.6* High/Low Alarm

### **2.25 @AACA**

**Description** : Clear Latch Alarm

### **Syntax** : **@AACA[CHK](cr)**

- @ delimiter character
- AA address of setting module (00 to FF)
- CA command for clear latch alarm

**Response** : Valid Command : **!AA[CHK](cr)**

Invalid Command : **?AA[CHK](cr)**

Syntax error or communication error may get no response.

- ! delimiter for valid command
- ? delimiter for invalid command
- AA address of response module (00 to FF)

### **Example** :

Command : @01DI Receive : !0120101

Read address 01 digital input, return latch alarm mode, low alarm active.

Command :  $@01CA$  Receive : !01

Clear address 01 latch alarm, return success.

Command : @01DI Receive : !0120001

Read address 01 digital input, return latch alarm mode, no alarm active.

### **Related Command** :

*Sec.2.19* @AADI, *Sec.2.21* @AAEAT, *Sec.2.24* @AADA

#### **Related Topic** :

*Sec.3.6* High/Low Alarm

### **2.26 @AARH**

### **Description** : Read High Alarm

### **Syntax** : **@AARH[CHK](cr)**

- @ delimiter character
- AA address of reading module (00 to FF)
- RH command for reading high alarm

### **Response** : Valid Command : **!AA(Data)[CHK](cr)** Invalid Command : **?AA[CHK](cr)** Syntax error or communication error may get no response.

! delimiter for valid command.

? delimiter for invalid command.

AA address of response module (00 to FF)

(Data) high alarm value in engineer unit format.

### **Example** :

Command : @01RH Receive : !01+10.000

Read address 01 high alarm, return +10.000.

### **Related Command** :

*Sec.2.22* @AAHI

### **Related Topic** :

*Sec.3.6* High/Low Alarm

### **2.27 @AARL**

### **Description** : Read Low Alarm

### **Syntax** : **@AARL[CHK](cr)**

- @ delimiter character
- AA address of reading module (00 to FF)
- RL command for reading low alarm

**Response** : Valid Command : **!AA(Data)[CHK](cr)** Invalid Command : **?AA[CHK](cr)** Syntax error or communication error may get no response.

! delimiter for valid command.

? delimiter for invalid command.

AA address of response module (00 to FF)

(Data) low alarm value in engineer unit format.

### **Example** :

Command : @01RL Receive : !01-10.000

Read address 01 low alarm, return -10.000.

### **Related Command** :

*Sec.2.23* @AALO

### **Related Topic** :

*Sec.3.6* High/Low Alarm

### **2.28 @AARE**

### **Description** : Read Event Counter

### **Syntax** : **@AARE[CHK](cr)**

- @ delimiter character
- AA address of reading module (00 to FF)
- RH command for reading event counter

### **Response** : Valid Command : **!AA(Data)[CHK](cr)** Invalid Command : **?AA[CHK](cr)** Syntax error or communication error may get no response.

! delimiter for valid command

? delimiter for invalid command

AA address of response module (00 to FF)

(Data) event counter value, from 00000 to 65535.

### **Example** :

Command : @01RE Receive : !0101234

Read address 01 event counter, return 1234.

### **Related Command** :

*Sec.2.29* @AACE

### **Related Topic** :

*Sec.3.4* Digital Input and Event Counter

### **2.29 @AACE**

### **Description** : Clear Event Counter

### **Syntax** : **@AACE[CHK](cr)**

- @ delimiter character
- AA address of setting module (00 to FF)
- CE command for clear event counter

**Response** : Valid Command : **!AA[CHK](cr)** Invalid Command : **?AA[CHK](cr)** Syntax error or communication error may get no response.

! delimiter for valid command

? delimiter for invalid command

AA address of response module (00 to FF)

### **Example** :

Command : @01RE Receive : !0101234

Read address 01 event counter, return 1234.

Command :  $@01CE$  Receive : !01

Clear address 01 event counter, return success.

Command : @01RE Receive : !0100000

Read address 01 event counter, return 0.

### **Related Command** :

*Sec.2.28* @AARE

### **Related Topic** :

*Sec.3.4* Digital Input and Event Counter

### **2.30 \$AA3**

**Description** : Read Source Low/High Values for Linear Mapping **Syntax** : **\$AA3[CHK](cr)**

- \$ delimiter character
- AA address of reading module (00 to FF)
- 3 command for reading source values

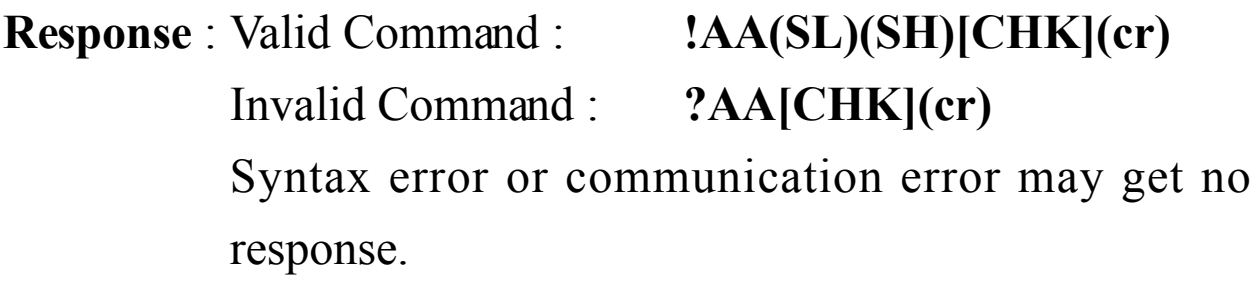

- ! delimiter for valid command
- ? delimiter for invalid command
- AA address of response module (00 to FF)
- SL low limit of source values in engineer unit format.
- SH high limit of source values in engineer unit format.

### **Example** :

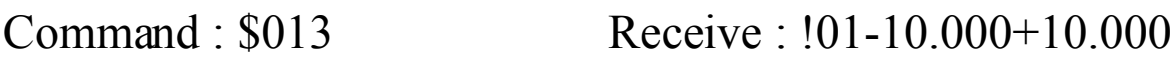

Read address 01 source value, return from  $-10$  to  $+10$ .

### **Related Command** :

*Sec.2.31* \$AA5, *Sec.2.32* \$AA6(SL)(SH), *Sec.2.33* \$AA7(TL)(TH) **Related Topic** :

*Sec.3.8* Linear Mapping

### **2.31 \$AA5**

**Description** : Read Target Low/High Values for Linear Mapping **Syntax** : **\$AA5[CHK](cr)**

- \$ delimiter character
- AA address of reading module (00 to FF)
- 5 command for reading target values

**Response** : Valid Command : **!AA(TL)(TH)[CHK](cr)** Invalid Command : **?AA[CHK](cr)** Syntax error or communication error may get no response.

- ! delimiter for valid command
- ? delimiter for invalid command
- AA address of response module (00 to FF)
- TL target low values in engineer unit format.
- TH target high values in engineer unit format.

### **Example** :

```
Command : $015 Receive : !01-10.000+10.000
```
Read address 01 target value, return from  $-10$  to  $+10$ .

### **Related Command** :

*Sec.2.30* \$AA3, *Sec.2.32* \$AA6(SL)(SH), *Sec.2.33* \$AA7(TL)(TH) **Related Topic** :

*Sec.3.8* Linear Mapping

## **2.32 \$AA6(SL)(SH)**

**Description** : Set Source Low/High Values for Linear Mapping. The data is stored into EEPROM after the command \$AA7(TL) (TH) applied.

### **Syntax** : **\$AA6(SL)(SH)[CHK](cr)**

- \$ delimiter character
- AA address of setting module (00 to FF)
- 6 command for setting source values
- SL source low level value in engineer unit format
- SH source high level value in engineer unit format

### **Response** : Valid Command : **!AA[CHK](cr)** Invalid Command : **?AA[CHK](cr)** Syntax error or communication error may get no response.

- ! delimiter for valid command
- ? delimiter for invalid command
- AA address of response module (00 to FF)

### **Example** :

Command : \$016-10.000+10.000 Receive : !01

Set address 01 source value  $-10$  to  $+10$ , return success.

### **Related Command** :

*Sec.2.30* \$AA3, *Sec.2.31* \$AA5, *Sec.2.33* \$AA7(TL)(TH)

### **Related Topic** :

*Sec.3.8* Linear Mapping

## **2.33 \$AA7(TL)(TH)**

**Description** : Set Target Low/High Values for Linear Mapping The command follows \$AA6(SL)(SH) command.

### **Syntax** : **\$AA7(TL)(TH)[CHK](cr)**

- \$ delimiter character
- AA address of setting module (00 to FF)
- 7 command for setting target values
- TL target low level value in engineer unit format
- TH target high level value in engineer unit format
- **Response** : Valid Command : **!AA[CHK](cr)**
	- Invalid Command : **?AA[CHK](cr)**

Syntax error or communication error may get no response.

- ! delimiter for valid command
- ? delimiter for invalid command
- AA address of response module (00 to FF)

### **Example** :

Command : \$076-10.000+10.000 Receive : !01

Set address 01 target value  $-10$  to  $+10$ , return success.

### **Related Command** :

*Sec.2.30* \$AA3, *Sec.2.31* \$AA5, *Sec.2.32* \$AA6(SL)(SH)

### **Related Topic** :

*Sec.3.8* Linear Mapping

### **2.34 \$AAA**

#### **Description** : Read Linear Mapping Status

### **Syntax** : **\$AAA[CHK](cr)**

- \$ delimiter character
- AA address of reading module (00 to FF)
- A command for reading linear mapping status

### **Response** : Valid Command : **!AAV[CHK](cr)** Invalid Command : **?AA[CHK](cr)** Syntax error or communication error may get no

- response.
- ! delimiter for valid command
- ? delimiter for invalid command
- AA address of response module (00 to FF)
- V 0=disable linear mapping, 1=enable linear mapping

### **Example** :

Command : \$01A Receive : !011

Read address 01 linear mapping status, return enable.

### **Related Command** :

*Sec.2.32* \$AA6(SL)(SH), *Sec.2.33* \$AA7(TL)(TH)

### **Related Topic** :

*Sec.3.8* Linear Mapping

### **2.35 \$AAAV**

**Description** : Enable/Disable Linear Mapping

### **Syntax** : **\$AAAV[CHK](cr)**

\$ delimiter character AA address of setting module (00 to FF) A command for enable/disable linear mapping V 0=disable linear mapping, 1=enable linear mapping **Response** : Valid Command : **!AA[CHK](cr)** Invalid Command : **?AA[CHK](cr)** Syntax error or communication error may get no response.

! delimiter for valid command

- ? delimiter for invalid command
- AA address of response module (00 to FF)

### **Example** :

Command : \$01A0 Receive : !01

Disable address 01 linear mapping, return success.

#### **Related Command** :

*Sec.2.32* \$AA6(SL)(SH), *Sec.2.33* \$AA7(TL)(TH)

#### **Related Topic** :

*Sec.3.8* Linear Mapping

### $2.36 -$ \*\*

**Description** : Host OK.

Host send this command to tell all modules "Host is OK".

#### $\text{Syntax}: \sim^* \text{[CHK]}(\text{cr})$

delimiter character

\*\* command for all modules

**Response** : No response.

#### **Example** :

Command :  $\sim$ \*\* No response

Send Host OK to all modules.

#### **Related Command** :

*Sec.2.37* ~AA0, *Sec.2.38* ~AA1, *Sec.2.39* ~AA2, *Sec.2.40* ~AA3EVV, *Sec.2.41* ~AA4, *Sec.2.42* ~AA5PSS

#### **Related Topic** :

### **2.37 ~AA0**

### **Description** : Read Module Status

### **Syntax** : **~AA0[CHK](cr)**

- delimiter character
- AA address of reading module (00 to FF)
- 0 command for reading module status

### **Response** : Valid Command : **!AASS[CHK](cr)** Invalid Command : **?AA[CHK](cr)** Syntax error or communication error may get no response.

- ! delimiter for valid command
- ? delimiter for invalid command
- AA address of response module (00 to FF)
- SS module status, 00=host watchdog status is clear, 04=host watchdog status is set. The status will store into EEPROM and only may reset by the command  $~\sim$ AA1.

### **Example** :

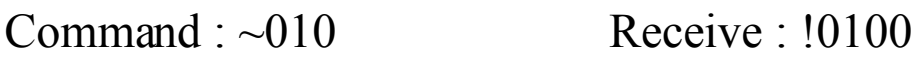

Read address 01 module status, return 00.

 $Commonad \cdot \sim 020$  Receive  $\cdot 10204$ 

Read address 02 module status, return 04, means the host watch-

dog timeout status is set.

### **Related Command** :

*Sec.2.38* ~AA1, *Sec.2.40* ~AA3EVV

### **Related Topic** :

### **2.38 ~AA1**

**Description** : Reset Module Status

### **Syntax** : **~AA1[CHK](cr)**

- delimiter character
- AA address of setting module (00 to FF)
- 1 command for reset module status
- **Response** : Valid Command : **!AA[CHK](cr)** Invalid Command : **?AA[CHK](cr)**
	- Syntax error or communication error may get no response.
- ! delimiter for valid command
- ? delimiter for invalid command
- AA address of response module (00 to FF)

### **Example** :

- $Common and  $\sim 010$$  Receive  $\sim 10104$ 
	- Read address 01 module status, return 04, host watchdog timeout status is set.
- $Common and \cdot \sim 011$  Receive  $\cdot 101$ 
	- Reset address 01 module status, return success.
- $Commonard \cdot \sim 010$  Receive  $\cdot 10100$ 
	- Read address 01 module status, return 00, host watchdog timeout status is clear.

### **Related Command** :

*Sec.2.36* ~\*\*, *Sec.2.37* ~AA0

### **Related Topic** :

### **2.39 ~AA2**

**Description** : Read Host Watchdog Timeout Interval

### **Syntax** : **~AA2[CHK](cr)**

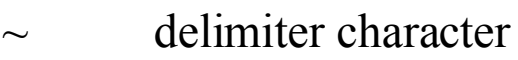

- AA address of reading module (00 to FF)
- 2 command for reading host watchdog timeout interval

### **Response** : Valid Command : **!AAVV[CHK](cr)** Invalid Command : **?AA[CHK](cr)** Syntax error or communication error may get no

- response.
- ! delimiter for valid command
- ? delimiter for invalid command
- AA address of response module (00 to FF)
- VV timeout interval in HEX format, each count for 0.1 second,  $01=0.1$  second and FF=25.5 second

### **Example** :

 $Common and : ~012$  Receive : !01FF

Read address 01 host watchdog timeout interval, return FF,

the host watchdog timeout interval is 25.5 second.

### **Related Command** :

*Sec.2.36* ~\*\*, *Sec.2.40* ~AA3EVV

### **Related Topic** :

### **2.40 ~AA3EVV**

**Description** : Set Host Watchdog Timeout Interval **Syntax** : **~AA3EVV[CHK](cr)**

 $\sim$  delimiter character

AA address of setting module (00 to FF)

- 3 command for setting host watchdog timeout interval
- E 1=Enable/0=Disable host watchdog
- VV timeout interval, from 01 to FF, each for 0.1 second

**Response** : Valid Command : **!AA[CHK](cr)**

Invalid Command : **?AA[CHK](cr)**

Syntax error or communication error may get no response.

! delimiter for valid command

- ? delimiter for invalid command
- AA address of response module (00 to FF)

### **Example** :

Command : ~013164 Receive : !01

Set address 01 enable host watchdog and timeout interval is 64

(10.0 second), return success.

 $Common and  $\sim 012$  *Receive*  $\sim 10164$$ 

Read address 01 host watchdog timeout interval, return 64, the timeout interval is 10.0 second.

### **Related Command** :

*Sec.2.36* ~\*\*, *Sec.2.39* ~AA2

### **Related Topic** :

### **2.41 ~AA4**

**Description** : Read PowerOn Value and Safe Value

### **Syntax** : **~AA4[CHK](cr)**

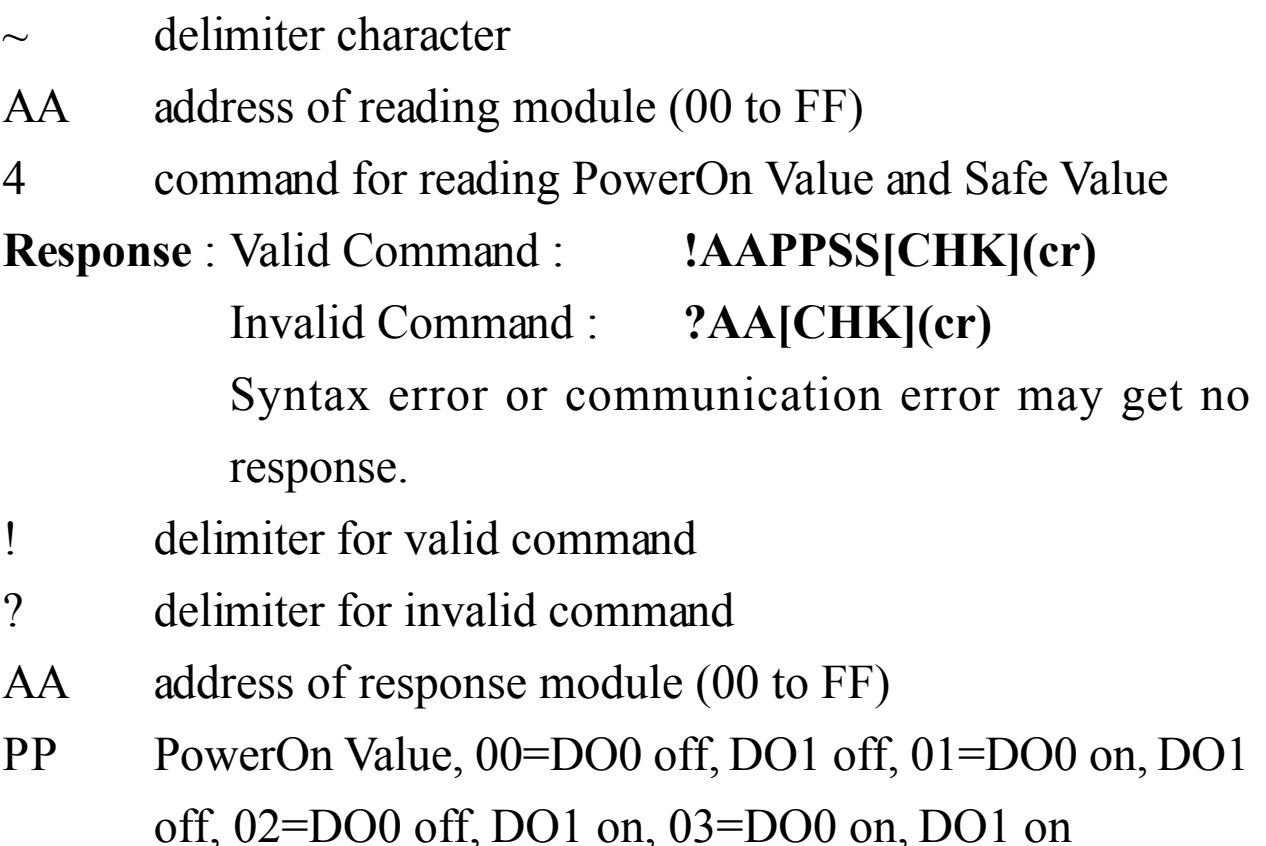

SS Safe Value, 00=DO0 off, DO1 off, 01=DO0 on, DO1 off, 02=DO0 off, DO1 on, 03=DO0 on, DO1 on

### **Example** :

Command : ~014 Receive : !010000

Read address 01 PowerOn/Safe Value, return PowerOn Value

is DO0 off, DO1 off, Safe Value is DO0 off, DO1 off.

### **Related Command** :

*Sec.2.42* ~AA5PPSS

### **Related Topic** :

*Set.3.2* Module Status, *Sec.3.3* Dual Watchdog Operation **Note** : The command is for I-7012/12D/12F/12FD/14D only

### **2.42 ~AA5PPSS**

**Description** : Set PowerOn Value and Safe Value

### **Syntax** : **~AA5PPSS[CHK](cr)**

 $\sim$  delimiter character

AA address of setting module (00 to FF)

- 5 command for setting PowerOn Value and Safe Value
- PP PowerOn Value,  $00=DO0$  off, DO1 off, 01=DO0 on, DO1 off, 02=DO0 off, DO1 on, 03=DO0 on, DO1 on
- SS Safe Value, 00=DO0 off, DO1 off, 01=DO0 on, DO1 off, 02=DO0 off, DO1 on, 03=DO0 on, DO1 on

**Response** : Valid Command : **!AA[CHK](cr)** Invalid Command : **?AA[CHK](cr)** Syntax error or communication error may get no response.

- ! delimiter for valid command
- ? delimiter for invalid command

AA address of response module (00 to FF)

### **Example** :

 $Commonard : ~0150003$  Receive : 101

Set address 01 PowerOn Value is DO0 off, DO1 off, Safe Value

is DO0 on, DO1 on, return success.

### **Related Command** :

*Sec.2.41* ~AA4

### **Related Topic** :

*Set.3.2* Module Status, *Sec.3.3* Dual Watchdog Operation

# **3. Application Note 3.1 INIT\* pin Operation**

Each I-7000 module has a build-in EEPROM to store configuration information such as address, type, baudrate and other information. Sometimes, user may forget the configuration of the module. Therefore, the I-7000 have a special mode named "**INIT mode**", to help user to resolve the problem. The "**INIT mode**" is setting as **Address=00, baudrate=9600bps, no checksum**

To enable INIT mode, please follow these steps:

Step1. Power off the module

Step2. Connect the INIT\* pin with the GND pin.

Step3. Power on

Step4. Send command \$002(cr) in 9600bps to read the configuration stored in the module's EEPROM.

Refer to "**7000 Bus Converter User Manual**" *Sec.5.1* and "**Getting Start**" for more information.

### **3.2 Module Status**

**PowerOn Reset** or **Module Watchdog Reset** will let all output goto **PowerOn Value**. And the module may accept the host's command to change the output value.

**Host Watchdog Timeout** will let all digital output goto **Safe Value**. The module's status (readed by command ~AA0) will be 04, and the output command will be ignored.

### **3.3 Dual Watchdog Operation**

### **Dual Watchdog = Module Watchdog + Host Watchdog**

The Module Watchdog is a hardware reset circuit to monitor the module's operation status. When working in harsh or noisy environment, the module may be down by the external signal. The circuit may let the module to work continuously and never halt.

The Host Watchdog is a software function to monitor the host's operation status. Its purpose is to prevent from the network/ communication problem or host halt. While the timeout interval expired, the module will turn the all output to safe state to prevent from unexpected problem of controlled target.

The I-7000 module with Dual Watchdog may let the control system more reliable and stable.

### **3.4 Digital Input and Event Counter**

The digital input DI0 may work as event counter. The counter updates while the input changes from high level to low level. The counter is 16-bit width and useful for low speed count, frequency is lower than 50Hz.

### **3.5 Digital Output**

When the module power on, the host watchdog timeout status is checked first. If the status is set, the digital outputs (DO0 and DO1) of module will set to Safe Value. If the status is clear, the digital outputs will set to PowerOn Value.

If the host watchdog timeout status is set, the module will ignore the digital output command @AADO(Data).

### **3.6 High/Low Alarm**

Some analog input modules, like I-7012, equip with the high/low alarm function. When the alarm function is enabled, the digital otput DO0 is the low alarm indicator, DO1 is the high alarm indicator, and the digital output command to change the DO0 and DO1 is ignored. The alarm function is to compare the analog input value with given high alarm value and low alarm value. There are two alarm types as follows :

**Momentary Alarm** : the alarm status is cleared while the analog input is not exceed the alarm value. If Analog Input Value > High Alarm, DO1(High alarm) is on, else DO1 is off. If Analog Input Value < Low Alarm, DO0(Low alarm) is on,

else DO0 is off.

**Latch Alarm**: the alarm is cleared only the user send command to clear.

If Analog Input Value > High Alarm, DO1(High alarm) is on, else if Analog Input Value < Low Alarm, DO0(Low alarm) is on.

### **3.7 Transmitter**

Transmitter is an instrument to convert the signal from the sensor to 4-20mA or 0-5V signal level. Transmitters may support driving or compensation circuit for sensor, and the output is after linearization and amplification.

2-wire transmitter, typical 4 to 20mA current output signal.

One for power input, the other is signal output.

3-wire transmitters, typical 0 to 5V voltage output signal. One pair for power input and ground and the other is signal output.

### **3.8 Linear Mapping**

Linear mapping function is to translate the input value to the desired output value. The linear mapping is a mechanism that convert the analog input value into physical quantity.

Linear mapping have some values to given : mapping source low value (SL) to target low value(TL), source high value  $(SH)$  to target high value(TH). For input value(AI), the output value is  $\cdot$ 

if  $AI < SL$ , output value = -19999. (under limit)

else if  $AI > SH$ , output value = +19999. (over limit)

else output value =  $(AI-SL)/(SH-SL) * (TH-TL) + TL$ 

For example, if we connect a temperature sensor to I-7014D, and the sensor output is 4mA while the temperature is 0 degree Celsius, 20mA while the temperature is 100 degree Celsius. We want to read the temperature directly. We have the source values, 4 to 20mA, and target values, 0 to 100 degree Celsius. Suppose the I-7014D is address 01, and baud 9600 bps, no-checksum.

1. Set the I-7014D to read ±20mA type.

Command : *%01010D0600* Receive : *!01* (Ref *Sec.2.1* %AANNTTCCFF)

2. Set the source low value(SL)=4 and source high value(SH)=20. Command : *\$016+04.000+20.000* Receive : *!01* (Ref *Sec.2.32* ~AA6(SL)(SH))

3. Set the target low value(TL)=0 and target high value(TH)=100.

Command : *\$017+000.00+100.00* Receive : *!01* (Ref *Sec.2.33* \$AA7(TL)(TH)) 4. Enable linear mapping function.

Command :  $$01A1$  Receive : *!01* 

(Ref *Sec.2.34* \$AAAV)

Then we'll get the temperature value from I-7014D directly for command #AA.